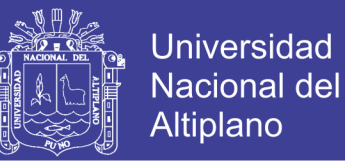

# **UNIVERSIDAD NACIONAL DEL ALTIPLANO**

**FACULTAD DE INGENIERÍA ESTADÍSTICA E INFORMÁTICA ESCUELA PROFESIONAL DE INGENIERÍA ESTADÍSTICA E INFORMÁTICA**

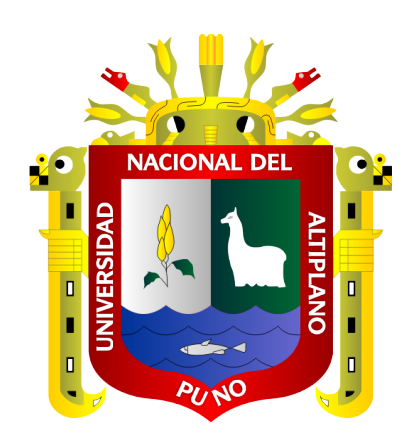

### **IMPLEMENTACIÓN DE UN SISTEMA DE INFORMACIÓN PARA EL CONTROL DE ALMACÉN Y VENTAS DE LA EMPRESA DAVSOL ECO SYSTEMS PERÚ S.R.L. JULIACA 2019**

### **TESIS**

### **PRESENTADA POR:**

## **Bach. CRISPIN EDUARDO MAMANI QUISPE**

## **PARA OPTAR EL TÍTULO PROFESIONAL DE:**

## **INGENIERO ESTADÍSTICO E INFORMÁTICO**

**PUNO – PERÚ**

**2019**

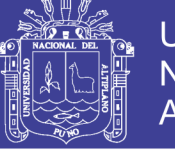

**Universidad Nacional del** Altiplano

### UNIVERSIDAD NACIONAL DEL ALTIPLANO FACULTAD DE INGENIERÍA ESTADÍSTICA E INFORMÁTICA ESCUELA PROFESIONAL DE INGENIERÍA ESTADÍSTICA E INFORMÁTICA

### IMPLEMENTACIÓN DE UN SISTEMA DE INFORMACIÓN PARA EL **CONTROL DE ALMACÉN Y VENTAS DE LA EMPRESA DAVSOL ECO** SYSTEMS PERÚ S.R.L. JULIACA 2019

**TESIS PRESENTADA POR:** 

### Bach. CRISPIN EDUARDO QUISPE MAMANI

### PARA OPTAR EL TÍTULO PROFESIONAL DE:

INGENIERO ESTADÍSTICO E INFORMÁTICO

APROBADA POR EL JURADO REVISOR CONFORMADO POR:

**PRESIDENTE:** 

Dr. BERNABE CANOUI FLORES

Dra, MARIA MAURA SALAS PILCO

**SEGUNDO MIEMBRO:** 

PRIMER MIEMBRO:

M.Sc. ERNE YER TUMI FIGUEROA

YEYE PARI CONDORI M.Sc. ELQ

**DIRECTOR / ASESOR:** 

Área : Sistemas de información Tema : Sistema de almacén y ventas

Fecha de Sustentación: 12 de diciembre del 2019.

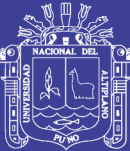

### **DEDICATORIA**

A mis Padres Alberto y Bonifacia por darme la vida, quienes incasablemente me enseñaron y prepararon para afrontar la vida. A mi Novia Nilda por su apoyo incondicional y a mi hijo Jhon quien me hace afrontar la vida aún sin estar preparado.

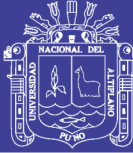

### **AGRADECIMIENTO**

A la escuela profesional de Ingeniería Estadística e Informática, a mis Jurados y docentes Dr. Bernabé Canqui Flores, Dra. María Maura Salas Pilco, M.Sc. Ernesto Nayer Tumi Figueroa, por las enseñanzas que me brindaron. Finalmente corresponde mi agradecimiento al Msc. Elqui Yeye Pari Condori, como asesor de este trabajo de investigación, por su valioso aporte, en el desarrollo del mismo.

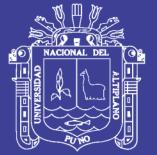

## ÍNDICE GENERAL

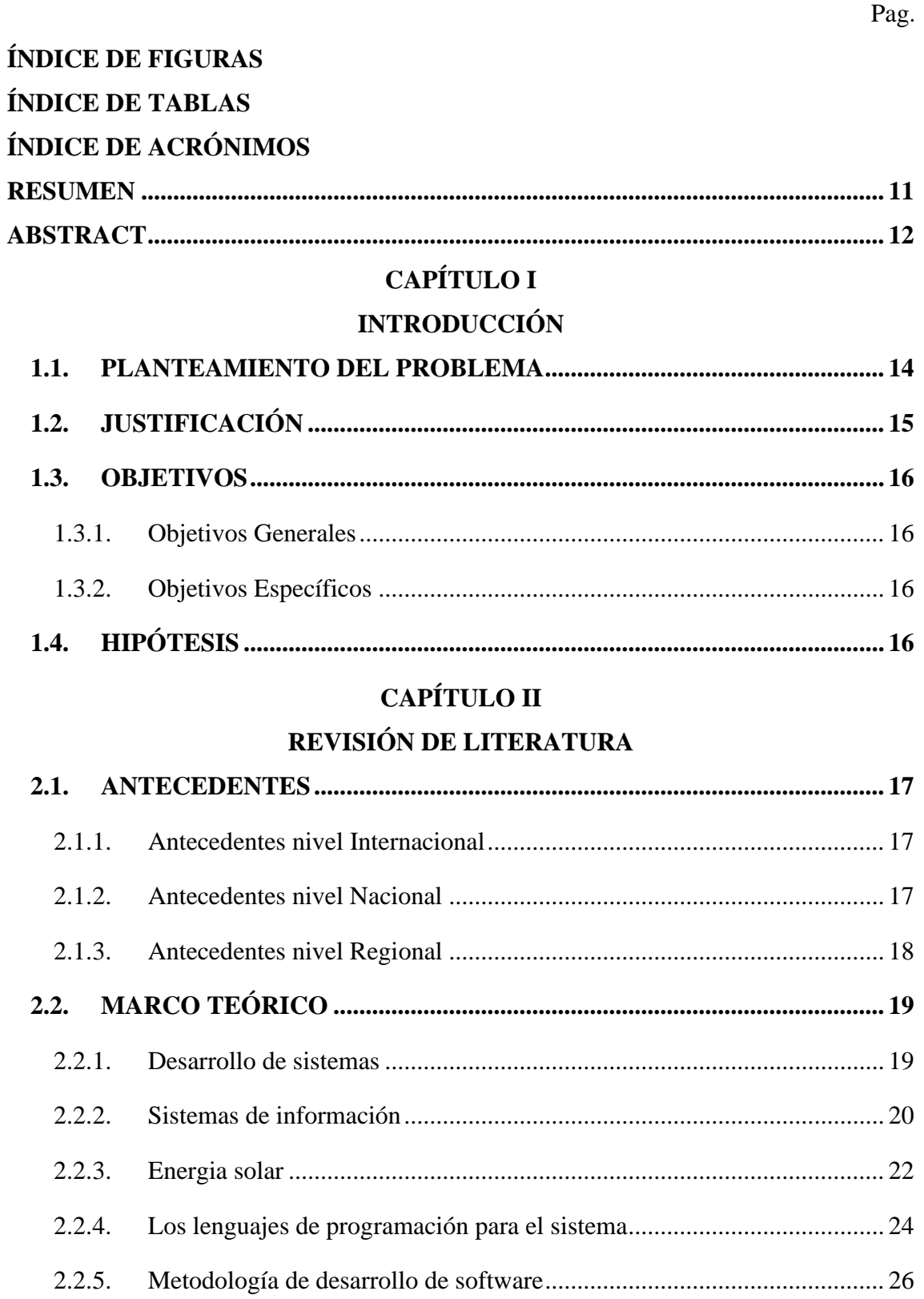

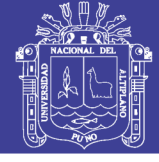

## **[CAPÍTULO III](#page-37-0)**

### **[MATERIALES Y MÉTODOS](#page-37-1)**

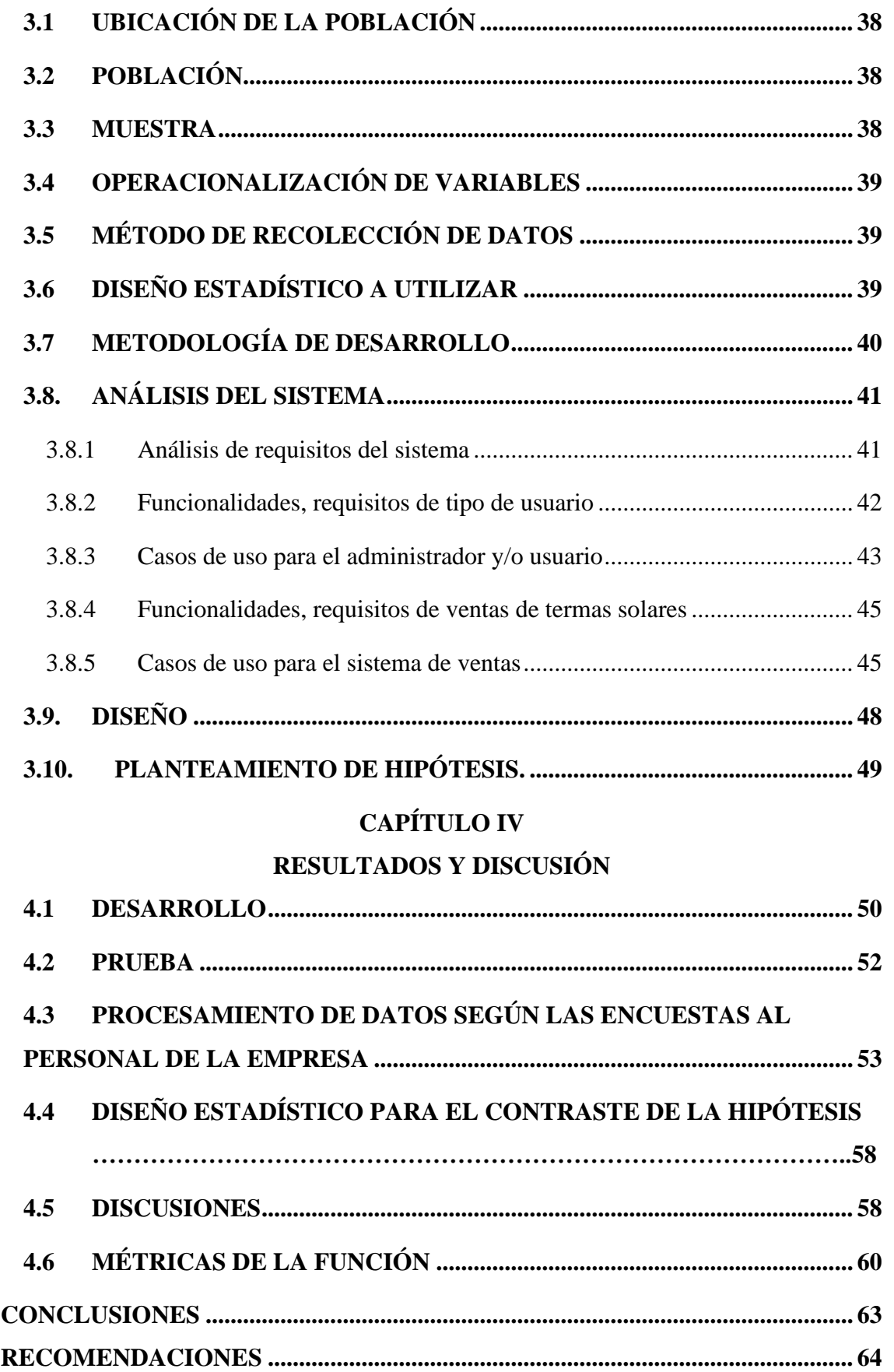

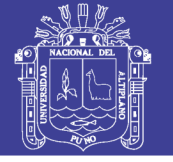

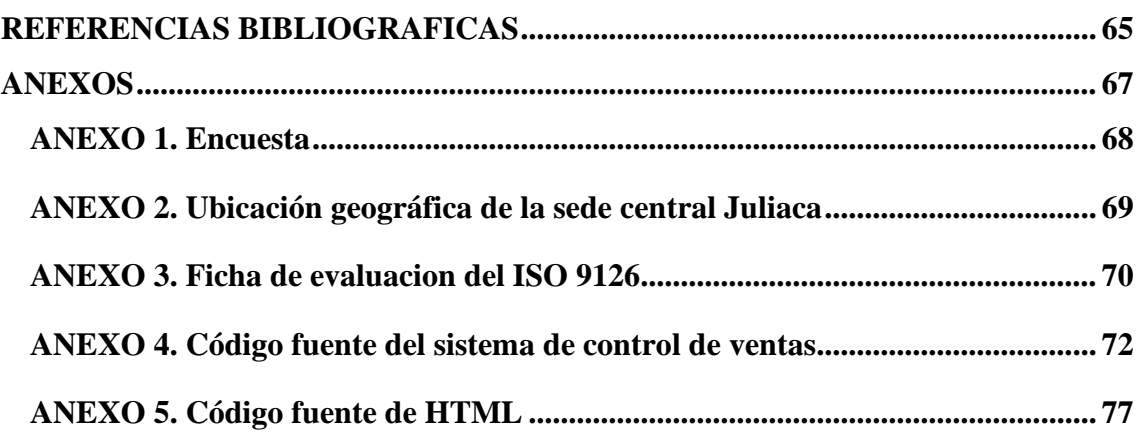

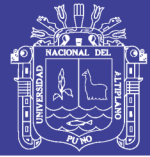

## **ÍNDICE DE FIGURAS**

<span id="page-7-0"></span>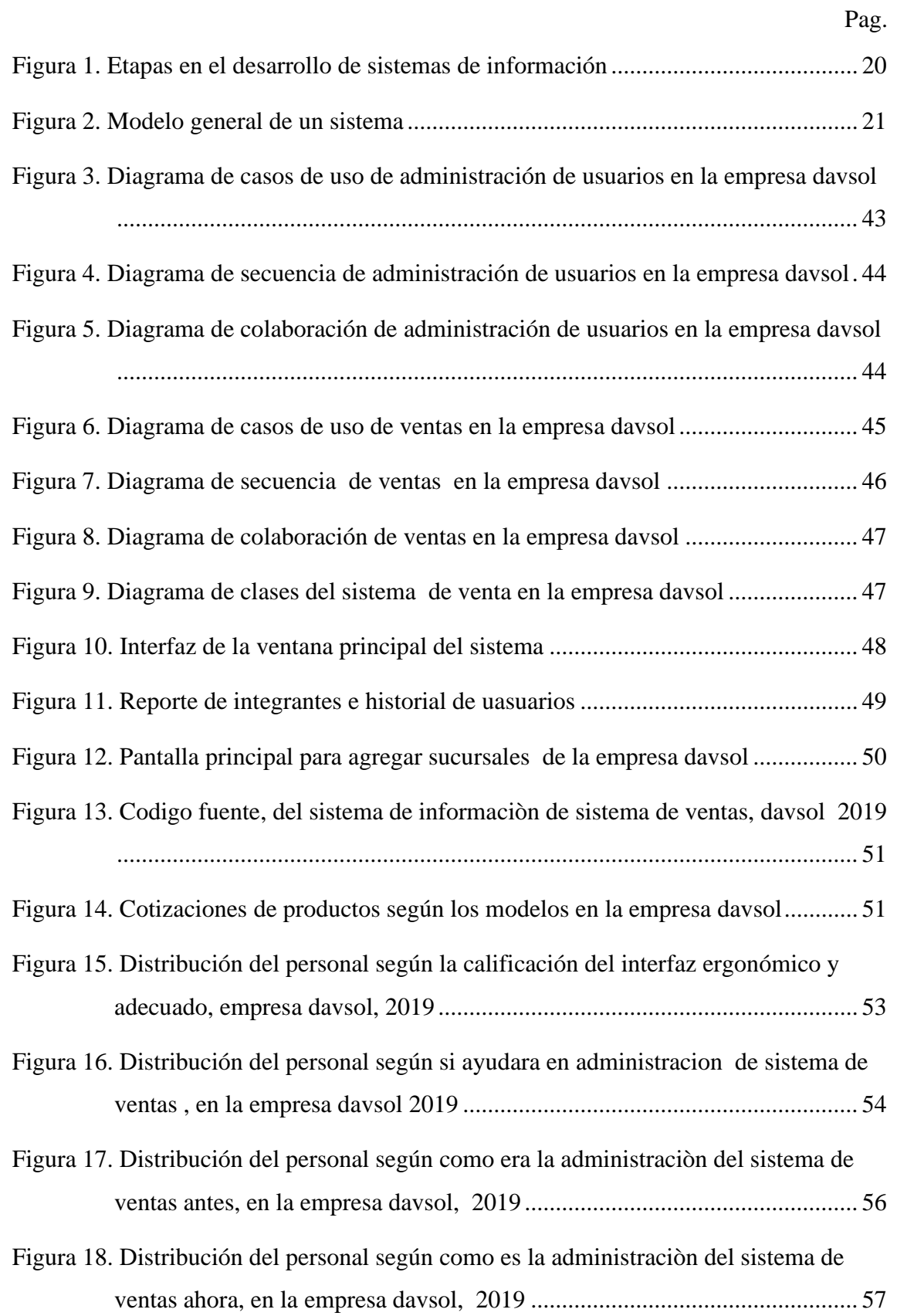

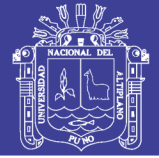

## **ÍNDICE DE TABLAS**

<span id="page-8-0"></span>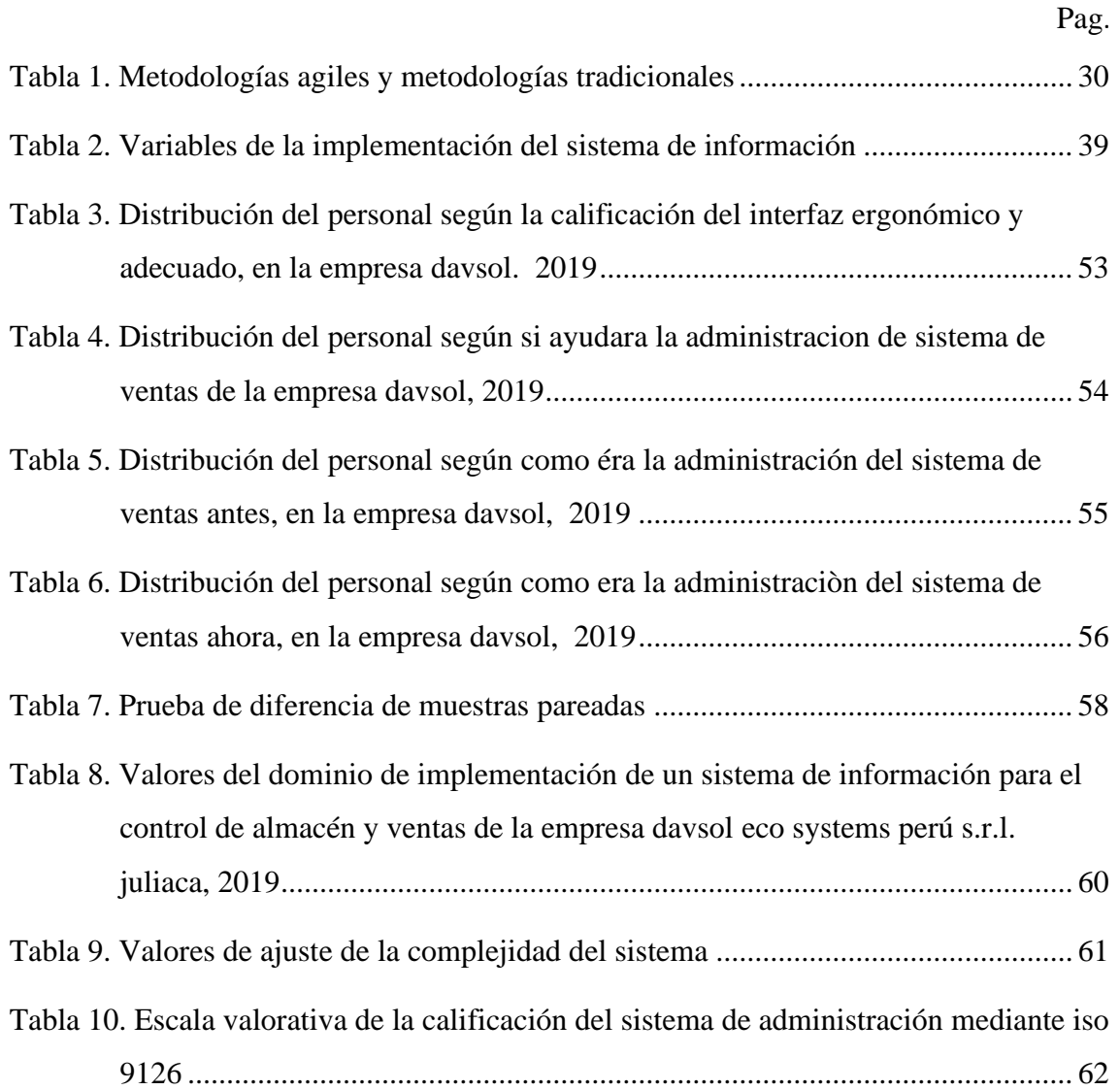

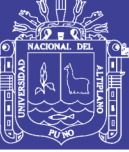

# **ÍNDICE DE ACRÓNIMOS**

<span id="page-9-0"></span>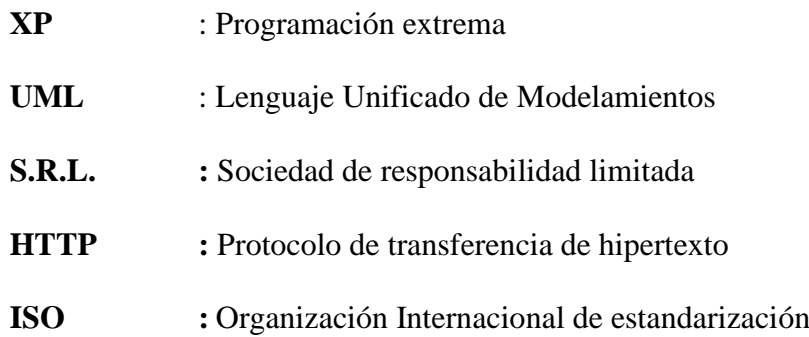

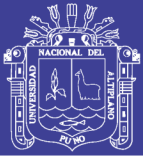

### **RESUMEN**

<span id="page-10-0"></span>El presente trabajo de investigación, se realizó para la administración de los clientes y de los productos adquiridos en la venta en sus diferentes sucursales y promocionar el producto mediante la web, del cual se tiene como objetivo implementar el Sistema de información para el control del almacén y ventas de la Empresa Davsol Eco Systems Perú S.R.L. donde se realizó en la provincia de San Román, Distrito de Juliaca, en su oficina de la sede central, donde se utilizó la metodología de desarrollo de software la programación extrema XP, esta metodología muy rápida y ligera de desarrollo de software que se basa en la simplicidad, la comunicación y la realimentación o reutilización del código desarrollado, Se utilizó el lenguaje de programación PHP y MySQL para la base de datos del software, donde tiene los resultados eficientes, se obtuvo información de los dueños y de su personal que trabajan en la venta de termas solares, para el desarrollo del sistema en los requerimientos de información o análisis, diseño, implementación y en su evaluación, según la metodología XP, donde se concluye que el sistema de información mejora y controla eficazmente el sistema de ventas, clientes y almacén de termas solares de la Empresa Davsol Eco Systems Perú S.R.L.

**Palabras Clave:** Sistema de control, sistema de información, almacén y ventas, termas solares.

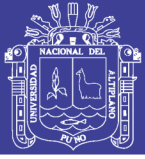

### **ABSTRACT**

<span id="page-11-0"></span>This research work was carried out for the administration of customers and the products purchased for sale in their different branches and to promote the product through the web, of which the purpose of the Information System is to implement for the control of the warehouse and sales of the Company Davsol Eco Systems Peru S.R.L. where it was held in the province of San Román, Juliaca District, in its headquarters office, where the software development methodology of the extreme XP programming XP , this very fast and lightweight software development methodology that is based on simplicity, communication and feedback or reuse of developed code, PHP and MySQL programming language was used for the software database, where it has the efficient results, information was obtained personally from the owner and his staff working on the sale of solar hot springs, for the development of the system in request of information or analysis, design, implementation and in its evaluation, according to the methodology XP, where it is concluded that the information system improves and effectively controls the sales system, customers and solar hot water warehouse of the Company Davsol Eco Systems Peru S.R.L.

**Keywords:** Control system, information system, warehouse and sales, solar thermal baths.

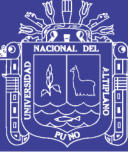

# <span id="page-12-0"></span>**CAPÍTULO I**

### <span id="page-12-1"></span>**INTRODUCCIÓN**

Con la introducción de la tecnología y el avance de la informática, la mayoría de las Empresas y establecimientos requieren contar con sistemas de administración sus productos y/o bienes, registren a sus clientes, proveedores y servicios, en este caso el Sistema de información de almacén y ventas será de gran ayuda para la toma de decisiones al proveer información certera y veras en tiempo real para la gerencia general de DAVSOL ECO SYSTEMS PERÚ S.R.L.

La implementación de sistemas de información es una herramienta necesaria en las empresas y establecimiento puesto que ayuda tener toda la información en digital y en una base de datos, donde la actualización se realiza mediante una computadora personal o dispositivo móvil, la estructura del trabajo se presenta a continuación:

En el capítulo I, se presentan los aspectos generales relacionados a la definición del problema, justificación y objetivos planteados en este trabajo de investigación.

En el capítulo II, Es la parte de la revisión literaria, antecedentes y marco teórico de sistemas de información, energía solar, termas solares, los lenguajes de programación y la metodología de desarrollo de software.

En el capítulo III, es la parte de ubicación de la población, población y muestra, y el desarrollo de la metodología Programación Extrema (XP) y empleando el Lenguaje Unificado de Modelamientos (UML).

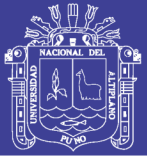

En el capítulo IV se muestra los resultados de la investigación, la parte de análisis de requerimiento, diseño, implementación y evaluación del sistema de información. Donde el sistema es de fácil manejo y de una interfaz amigable para todos.

### <span id="page-13-0"></span>**1.1. PLANTEAMIENTO DEL PROBLEMA**

Davsol Eco Systems Perú S.R.L., es una empresa dedicada a la venta de termas solares y sus accesorios, está ubicada en la ciudad de Juliaca, cuenta con tres sucursales y almacenes en las ciudades Puno, Espinar. A lo largo del tiempo hubo ventas diversas los cuales fueron registrándose en cuadernos de apuntes a manuscrito las que fueron acumulándose por lo tanto el acceso a la información del movimiento de almacén y ventas es complicado e inadecuado, además no se tiene información histórica de las ventas y registro de los clientes, cuando existe un reclamo por garantías o hacer una visita técnica, tiene que buscar en los cuaderno de anotes, para ver el croquis y la dirección de su ubicación, por lo cual requiere un sistema que administre a los clientes para la búsqueda y actualización y para realizar las ventas y descuentos según las compras de los productos en sus diferentes sucursales en la venta de termas solares.

Otra vertiente del problema es la administración de los productos se torna muy complicada, porque vienen en diferentes tamaños y calidades, sea en los tubos, en el termo tanque y en la boya de asistencia de las termas, del cual el almacenero y el dueño no se recuerda en qué almacén esta tal producto, del cual a veces demoraban en despachar y pueda instalar el técnico, por ello se requiere un sistema que administre los productos y determinar cuántos productos se tiene en la sede central y en los sucursales según el tamaño y colores en cada almacén para contabilizar.

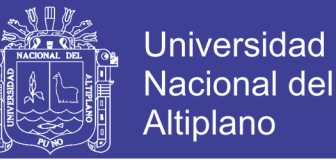

Además, para promocionar los productos a través de la web, mediante fotos y videos y cotizaciones, se requiere un sistema de ventas, Por lo que el presente trabajo se ha realizado con la finalidad de mejorar este servicio y así brindar una mejor atención a los clientes, frente a esto nos planteamos: **¿ayudará la implementación de sistema de información en el control de almacén y ventas de la empresa Davsol Eco Systems Perú S.R.L. 2019?**

### <span id="page-14-0"></span>**1.2. JUSTIFICACIÓN**

Mediante el Sistema de Información de control almacén y ventas mejora el acceso a la información en tiempo real, para la toma de decisiones por la alta gerencia y sus colaboradores de la empresa, en el direccionamiento de suministros, abastecimiento, coordinación para la venta, atención, e instalación de termas solares en la empresa DAVSOL ECO SYTEMS PERU I.R.L. Juliaca 2019.

Mediante el sistema de Información, habrá una adecuada coordinación del área de almacén y ventas con el área técnica que son encargados de las instalaciones y mantenimientos de termas solares y el manejo del stock de los accesorios con respecto a las termas y gasfitería.

Donde los beneficiados serán los clientes, el Área Técnica y Administrativa de la empresa DAVSOL ECOSITEMS PERU I.R.L. Juliaca 2019, en la puntualidad en la instalación de las termas solares a domicilio y la administración de modelos, tamaños y calidades de las termas solares en almacén central y sucursales.

Mediante el sistema de control mejorará el proceso de ventas, publicidad y capacitaciones en el personal que labora, mejoraremos la administración y control de los

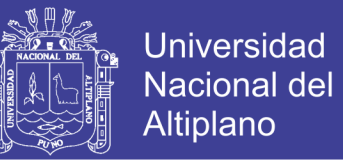

accesorios, que se utilizan en la adecuada instalación de las termas de energía solar, y la actualización de la base de datos mediante la computadora personal y los dispositivos móviles.

### <span id="page-15-0"></span>**1.3. OBJETIVOS**

#### <span id="page-15-1"></span>**1.3.1. Objetivos Generales**

Desarrollar un sistema de Información para el Control de almacén y ventas de la Empresa Davsol Eco Systems Perú S.R.L. Juliaca 2019.

#### <span id="page-15-2"></span>**1.3.2. Objetivos Específicos**

- ➢ Analizar los requerimientos del sistema de información para el Control de almacén y ventas de la Empresa Davsol Eco Systems Perú S.R.L. Juliaca 2019.
- ➢ Diseñar e implementar el sistema de información para el control de almacén y ventas de la Empresa Davsol Eco Systems Perú S.R.L. Juliaca 2019.
- ➢ Elaborar un interfaz amigable del sistema de información en ventas, de la Empresa Davsol Eco Systems Perú S.R.L. Juliaca 2019.
- ➢ Validar el software del Sistema de información para el control de almacén y ventas de la Empresa Davsol Eco Systems Perú S.R.L. Juliaca 2019.

### <span id="page-15-3"></span>**1.4. HIPÓTESIS**

El Sistema de Información para el Control de almacén y ventas de la Empresa Davsol Eco Systems Perú S.R.L. Juliaca, es eficaz en tiempo real en control de almacén y ventas de productos.

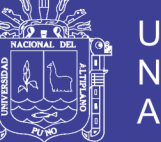

# **CAPÍTULO II**

## **REVISIÓN DE LITERATURA**

### <span id="page-16-2"></span><span id="page-16-1"></span><span id="page-16-0"></span>**2.1. ANTECEDENTES**

#### <span id="page-16-3"></span>**2.1.1. Antecedentes nivel Internacional**

Villa (2007) concluye que una vez finalizado se cubrió el objetivo de desarrollar e implementar un sistema computarizado de la empresa antiguo arte Europeo. SA.

Santos (2004) Donde se perfecciona q el sistema de información es un instrumento que permite llevar el proceso de elaboración las propuestas de negocio para los proyectos de consultoría.

#### <span id="page-16-4"></span>**2.1.2. Antecedentes nivel Nacional**

Huamán (2017) Donde finaliza que al implementar un sistema permite automatizar, reducir y mejorar los tiempos en los procesos sin perder información importante para la empresa, como son en los procesos de compras y ventas. Universidad autónoma del Perú.

Quispe (2016) Donde concluye que con la realización de un Sistema de Información web para la mejora de la Gestión del Área de Ventas se logra tener un mejor orden de la información del producto y una mejor atención al cliente muy rápido, se proyecta para mejorar a muchas Empresas Comerciales para optimizar sus ventas. Universidad Nacional de Trujillo.

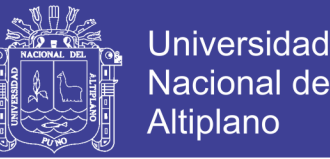

Lagones (2014) Donde finaliza que decidió automatizar sus procesos, con lo cual disminuyo los tiempos, mejoró la forma de trabajo, brindó un mejor servicio a los clientes; además de manejar información en tiempo real y confiable para una adecuada toma de decisiones. Universidad de Ciencias y Humanidades.

#### <span id="page-17-0"></span>**2.1.3. Antecedentes nivel Regional**

[Torres](#page-64-1) (2016) Plataforma web basada en cloud computing para el seguimiento de proyectos de tesis de pregrado UNA Puno 2016, Se desarrolló una plataforma ágil demostrando que haciendo uso de la plataforma se aminora el tiempo de inscripción, registro, sorteo, revisión, corrección y dictamen de los Proyectos de tesis de pregrado optimizando todos los procedimientos.

Chura (2015) Donde concluye que mejoró el proceso de Ventas en la tienda Minimarket José Carlos observamos el 100% de los encuestados opinó que, si se mejoró el proceso de Ventas, además se puede observar que el tiempo para brindar información es de un minuto alcanzado el 100% de opiniones de los encuestados. De la Post-Test nos muestra el 100% de los encuestados opinaron que el sistema si mejora el control de productos por tanto podemos afirmar que el sistema informático implementado en la tienda Minimarket José Carlos si mejoro.

Quispe (2014) Donde perfecciona que la implementación del sistema SIGACI permite realizar los procesos descritos en menor tiempo

Rodríguez (2013) Que permitió el mayor control en la elaboración de los entregables de la solución, además se logró afianzar cada uno de los conocimientos obtenidos en la universidad y en el ámbito laboral. De esta manera se puso en práctica todos los

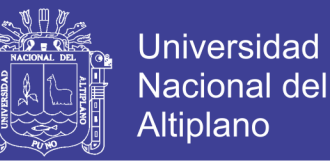

conocimientos informáticos, así como el cumplimiento de los objetivos específicos del proyecto.

### <span id="page-18-0"></span>**2.2. MARCO TEÓRICO**

#### <span id="page-18-1"></span>**2.2.1. Desarrollo de sistemas**

El desarrollo de sistemas se define como la actividad consistente en crear o modificar los sistemas de negocios. Los proyectos de desarrollo de sistemas pueden ser pequeños o muy grandes y abarcar campos del conocimiento tan diversos como el análisis bursátil y los videojuegos. Algunos esfuerzos encaminados a desarrollar sistemas han tenido un rotundo éxito.

El desarrollo de sistemas de información que cumplan con las necesidades del negocio representa una tarea muy compleja y difícil, tanto que es muy común que los proyectos relacionados con los sistemas de información se "traguen" el presupuesto y excedan las fechas de terminación programadas. Una estrategia para mejorar los resultados de un proyecto de este tipo consiste en dividirlo en varias etapas, cada una de las cuales debe contar con una meta bien definida y un conjunto de tareas a cumplir, a continuación, se muestra un resumen de dichas etapas.

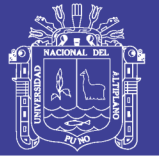

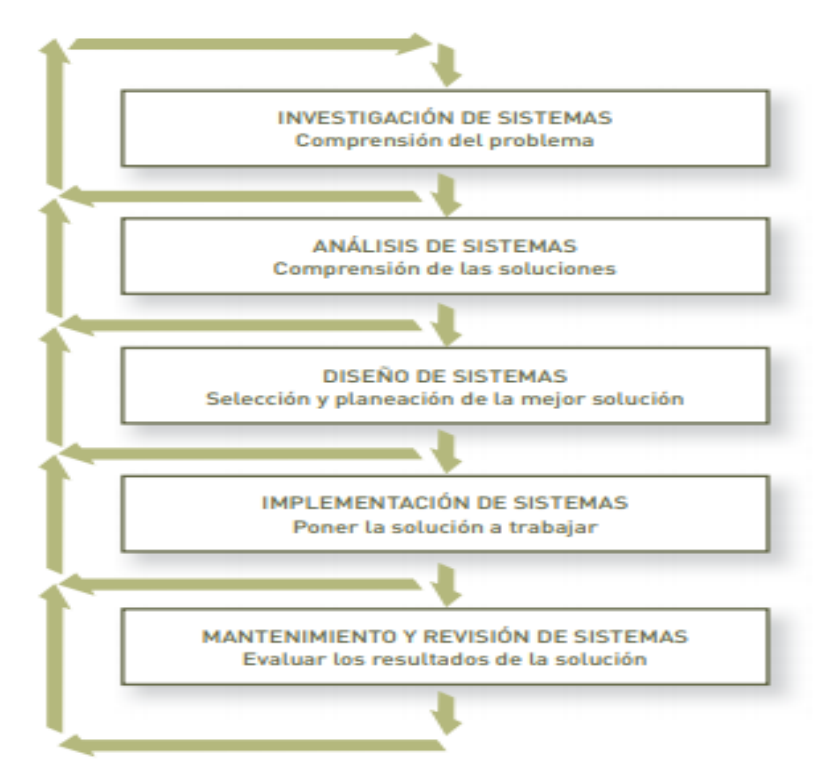

<span id="page-19-1"></span>Figura 1. Etapas en el desarrollo de sistemas de información Fuente: [\(Canós & Letelier, 2012\)](#page-64-2)

### <span id="page-19-0"></span>**2.2.2. Sistemas de información**

Sistemas de Información es un conjunto de componentes interrelacionados que reúne (o recupera), procesa, almacena y distribuye información para apoyar la toma de decisiones y el control de la organización. Además de apoyar la toma de decisiones, la coordinación y el control, los sistemas de información también pueden ayudar a los gerentes y trabajadores a analizar problemas, a visualizar asuntos complejos y a crear productos nuevos. Entre las funciones principales que realiza el sistema de Información son: - Captura o recolecta datos tanto externos como internos. - Trata esos datos mediante procesos que operan con ellos. - Distribuye la información resultante a los usuarios y actividades que la requieran.[\(Valderrama Guayan & Benites Barrientos, 2014\)](#page-65-0)

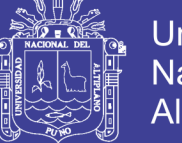

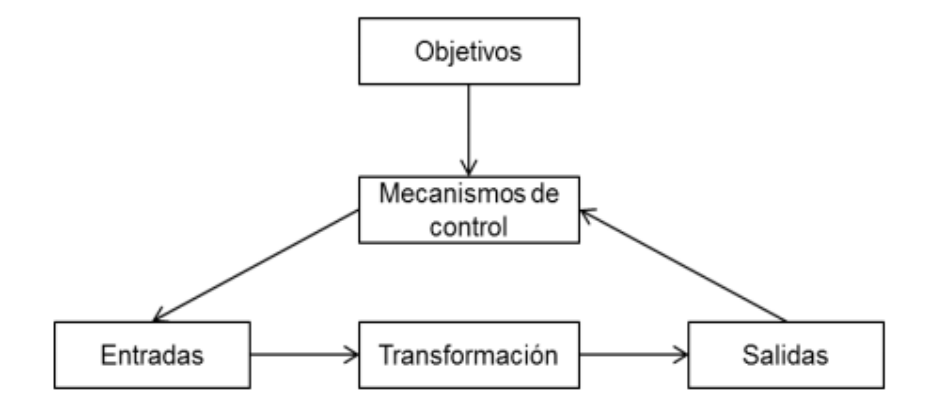

Figura 2. Modelo general de un sistema Fuente: [\(Alarcón, 2006\)](#page-64-3)

<span id="page-20-0"></span>El modo en que los sistemas de información realizan sus funciones, los recursos con los que cuentan y el tipo de usuarios a los que satisfacen definen el alcance de los mismos.

#### **TIPOS DE SISTEMAS**

Se clasifica de acuerdo a los diferentes niveles de la organización: Los Sistemas a Nivel Operativo son Sistemas de Información que supervisan las actividades elementales y transacciones de la organización; los Sistemas a Nivel del Conocimiento apoyan los trabajadores del conocimiento y de datos de una organización; los Sistemas a Nivel Administrativo apoyan las actividades de supervisión, control, de tomas de decisiones y administrativas de los gerentes de nivel medio; y por último, los Sistemas a Nivel Estratégico apoyan las actividades de planeación a largo plazo de la dirección general de la empresa. [\(Valderrama Guayan & Benites Barrientos, 2014\)](#page-65-0).

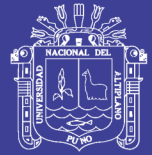

### <span id="page-21-0"></span>**2.2.3. Energia solar**

Por razones económicos, ambientales y políticos, es necesario buscar otras fuentes alternativas de energía que sean a la vez económicas, abundante, limpio y que preserven el equilibrio ecológico. Energía proveniente del Sol, Viento y de la Tierra (geotérmica) son las opciones, pero la energía del sol tiene una ventaja extra con respeto a otras dos fuentes. Se pueden construir dispositivos solares de cualquier tamaño, pequeño que sea (hasta 0.5 Vatios y de 0.25 m2), y por ser tipo modular también se pueden ampliar. Esto daría la posibilidad de llevar energía a las casas remotas, áreas protegidas, donde no pueden instalarse proyectos convencionales y por ende podría electrificar el 100% del país. Además, la energía del sol es un excelente candidato porque: - Sol emite energía 24 horas al día, 365 días al año a nuestro planeta. Todos lugares reciben esta energía según la ubicación (latitud), - es abundante y gratuita, - no es contaminante, como el petróleo y el carbón, - no tiene desechos radioactivos, como la nuclear, etc. - ocupa menor área por watio de la producción de energía, - nadie puede aumentar su precio, - no necesita algún tipos de cables o tanques, para su transportación. - no se puede secuestrar este gran fuente, - Sol es responsable de que en nuestro planeta existan las condiciones adecuadas para la supervivencia de la vida humana, animal y vegetal. [\(Nandwani, 2005\)](#page-65-1)

#### **ENERGIA SOLAR**

Es el recurso energético con mayor disponibilidad en casi todo el territorio peruano. En la gran mayoría de localidades del Perú, la disponibilidad de la energía solar es muy grande y uniforme durante todo el año, lo que hace atractivo su uso, a diferencia de otros países. En términos generales, se dispone, en promedio anual, de 4-5 kWh/día en la costa y selva, y de 5-6 kWh/día, aumentando de norte a sur. Esto implica que la energía

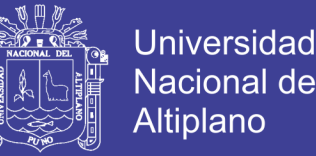

solar incidente en pocos metros cuadrados es, en principio, suficiente para satisfacer las necesidades. [\(Horn, 2006\)](#page-64-4)

Es la energía radiante producida en el Sol, como resultado de reacciones nucleares de fusión que llegan a la Tierra a través del espacio en paquetes de energía llamados fotones (luz), que interactúan con la atmósfera y la superficie terrestres.

Sin la presencia del sol no existiría vida en la tierra. El planeta sería demasiado frío, no crecerían las plantas ni habría vida alguna, exceptuando por algunas bacterias. Todos nuestros recursos energéticos provienen indirectamente del sol.( [\(Horn, 2006\)](#page-64-4)

### **TERMA SOLAR**

El calentamiento del agua para higiene personal y limpieza representa un consumo energético importante en una vivienda. La demanda promedio es de 40 L/día/persona. En países en desarrollo es el 30 a 40% del consumo de energía de un hogar. El calentamiento del agua, a nivel mundial, es el segundo uso energético doméstico después de la calefacción y la refrigeración. La aplicación de la energía solar para este propósito, además de ser una alternativa ecológica, es una tecnología económicamente atractiva y competitiva. Gran parte del año en Puno, el cielo es despejado permitiendo la presencia visible del sol, con una radiación solar diaria anual entre 4500 a 6000 Wh/m2, que no es debidamente aprovechada.

La terma solar permite calentar agua con la radiación solar y almacenarla para ser usada en cualquier momento. Consta de colector solar, tanque de almacenamiento de agua y sistema de tuberías. En aplicaciones de energía solar, la eficiencia es el factor decisivo en la puesta a punto y rentabilidad de un sistema. [\(Mariños, Gurbillón, & De la Cruz](#page-64-5)  [Baca, 2016\)](#page-64-5)

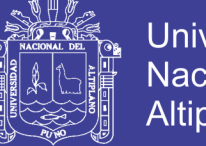

### Universidad Nacional del Altiplano

#### <span id="page-23-0"></span>**2.2.4. Los lenguajes de programación para el sistema**

**El lenguaje PHP**. Es un lenguaje creado en el año 1995 por PHP Group, PHP significa Hypertext Pre-processor aunque inicialmente se llamó "Personal Home Page". PHP es un lenguaje de script que se interpreta en el lado del servidor, se usa para la generación de páginas web dinámicas, embebidas en páginas HTML y ejecutadas en el servidor. Para su funcionamiento necesita tener instalado un servidor de Apache. La mayor parte de su sintaxis ha sido tomada de C, Java y Perl con algunas características específicas. Los archivos cuentan con la extensión (php). [\(Salazar, Aguirre, & Osorio, 2011\)](#page-65-2).

Características generales:

- ➢ No es un lenguaje de propósito general
- ➢ Es un lenguaje "Open Source"
- $\triangleright$  Interpretado de alto nivel
- ➢ Embebido en páginas HTML.
- ➢ Ejecutado en el servidor
- ➢ Compatible con varios sistemas operativos (Linux, Unix, Windows, Mac OS, ...) y servidores web (Apache, IIS, Netscape, ...)
- ➢ Programación procedimental o programación orientada a objetos
- ➢ Compatible con gran número de bases de datos: dBase, Informix, MySQL, Oracle, PostgreSQL, Sybase, ODBC, Interbase, Adabas D.
- ➢ Soporte para muchos protocolos: LDAP, IMAP, SNMP, NNTP, POP3, HTTP y muchos otros. [\(Chaparro, 2006\)](#page-64-6).

El lenguaje de programación PHP Hypertext Pre-processor, fue desarrollado puntualmente para diseñar páginas web dinámicas programando

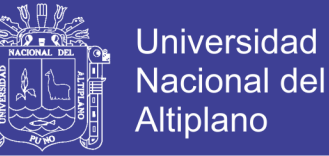

scripts del lado del servidor. El lenguaje PHP siempre va incrustado dentro del HTML y generalmente se le relaciona con el uso de servidores linux.

#### **El lenguaje PHP presenta cuatro grandes características:**

- 1. Velocidad: PHP no solo es rápido al ser ejecutado sino que no genera retrasos en la máquina, por esto no requiere grandes recursos del sistema. PHP se integra muy bien junto a otras aplicaciones, especialmente bajo ambientes Unix.
- 2. Estabilidad: PHP utiliza su propio sistema de administración de recursos y posee de un sofisticado método de manejo de variables, conformando un sistema robusto y estable.
- 3. Seguridad: PHP maneja distintos niveles de seguridad, estos pueden ser configurados desde el archivo .ini
- 4. Simplicidad: Usuarios con experiencia en C y C++ podrán utilizar PHP rápidamente. Además PHP dispone de una amplia gama de librerías, y permite la posibilidad de agregarle extensiones. Esto le permite su aplicación en múltiples áreas, tales como encriptado, gráficos, XML y otras [\(Latinoamérica,](#page-64-1)  [2010\)](#page-64-1)

#### **MySQL**

- ➢ Servidor de bases de datos relacionales "Open source"
- ➢ Rápido, seguro, y fácil de usar.
- ➢ Amplio subconjunto del lenguaje SQL
- ➢ Accesible desde un gran número de lenguajes de programación
- ➢ Replicación [\(Chaparro, 2006\)](#page-64-6)

No olvide citar esta tesis

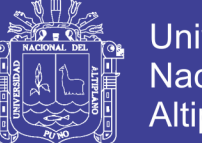

**Universidad** Altiplano

Aunque en la actualidad existe una enorme cantidad de opciones para gestionar bases de datos mucho más avanzadas y completas que MySQL, esta última cuenta con una gran cantidad de opciones de adaptación a diferentes programas de programación web, específicamente PHP, lo que permite crear aplicaciones cliente/servidor de gran calidad y estabilidad, siendo una dupla inseparable para este tipo de desarrollos. Aunque en la actualidad existe una enorme cantidad de opciones para gestionar bases de datos mucho más avanzadas y completas que MySQL, esta última cuenta con una gran cantidad de opciones de adaptación a diferentes programas de programación web, específicamente PHP, lo que permite crear aplicaciones cliente/servidor de gran calidad y estabilidad, siendo una dupla inseparable para este tipo de desarrollos. [\(Montes ,](#page-65-3) 2016)

#### <span id="page-25-0"></span>**2.2.5. Metodología de desarrollo de software**

### **METODOLOGÍAS ÁGILES**

En febrero de 2001, tras una reunión celebrada en Utah-EEUU, nace el término "ágil" aplicado al desarrollo de software. En esta reunión participan un grupo de 17 expertos de la industria del software, incluyendo algunos de los creadores o impulsores de metodologías de software. Su objetivo fue esbozar los valores y principios que deberían permitir a los equipos desarrollar software rápidamente y respondiendo a los cambios que puedan surgir a lo largo del proyecto. Se pretendía ofrecer una alternativa a los procesos de desarrollo de software tradicionales, caracterizados por ser rígidos y dirigidos por la documentación que se genera en cada una de las actividades desarrolladas. [\(Roger, 2002\)](#page-65-4)

No olvide citar esta tesis

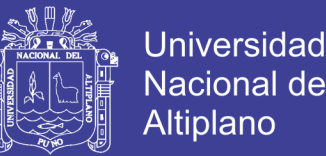

Tras esta reunión se creó The Agile Alliance 3, una organización, sin ánimo de lucro, dedicada a promover los conceptos relacionados con el desarrollo ágil de software y ayudar a las organizaciones para que adopten dichos conceptos. El punto de partida es fue el Manifiesto Ágil, un documento que resume la filosofía "ágil".[\(Canós & Letelier,](#page-64-2)  [2012\)](#page-64-2)

### **El Manifiesto Ágil.**

Según el Manifiesto se valora:

- ➢ **Al individuo y las interacciones del equipo de desarrollo sobre el proceso y las herramientas**. La gente es el principal factor de éxito de un proyecto software. Es más importante construir un buen equipo que construir el entorno. Muchas veces se comete el error de construir primero el entorno y esperar que el equipo se adapte automáticamente. Es mejor crear el equipo y que éste configure su propio entorno de desarrollo en base a sus necesidades.
- ➢ **Desarrollar software que funciona más que conseguir una buena documentación.** La regla a seguir es "no producir documentos a menos que sean necesarios de forma inmediata para tomar un decisión importante". Estos documentos deben ser cortos y centrarse en lo fundamental.
- ➢ **La colaboración con el cliente más que la negociación de un contrato**. Se propone que exista una interacción constante entre el+ cliente y el equipo de desarrollo. Esta colaboración entre ambos será la que marque la marcha del proyecto y asegure su éxito.
- ➢ **Responder a los cambios más que seguir estrictamente un plan**. La habilidad de responder a los cambios que puedan surgir a los largo del

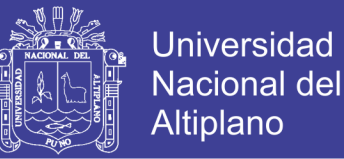

proyecto (cambios en los requisitos, en la tecnología, en el equipo, etc.) determina también el éxito o fracaso del mismo. Por lo tanto, la planificación no debe ser estricta sino flexible y abierta.

Los valores anteriores inspiran los doce principios del manifiesto. Son características que diferencian un proceso ágil de uno tradicional. Los dos primeros principios son generales y resumen gran parte del espíritu ágil. El resto tienen que ver con el proceso a seguir y con el equipo de desarrollo, en cuanto metas a seguir y organización del mismo. Los principios son:

- I. La prioridad es satisfacer al cliente mediante tempranas y continuas entregas de software que le aporte un valor.
- II. Dar la bienvenida a los cambios. Se capturan los cambios para que el cliente tenga una ventaja competitiva.
- III. Entregar frecuentemente software que funcione desde un par de semanas a un par de meses, con el menor intervalo de tiempo posible entre entregas.
- IV. La gente del negocio y los desarrolladores deben trabajar juntos a lo largo del proyecto.
- V. Construir el proyecto en torno a individuos motivados. Darles el entorno y el apoyo que necesitan y confiar en ellos para conseguir finalizar el trabajo.
- VI. El diálogo cara a cara es el método más eficiente y efectivo para comunicar información dentro de un equipo de desarrollo.
- VII. El software que funciona es la medida principal de progreso.

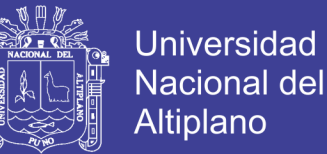

- VIII. Los procesos ágiles promueven un desarrollo sostenible. Los promotores, desarrolladores y usuarios deberían ser capaces de mantener una paz constante.
- IX. La atención continua a la calidad técnica y al buen diseño mejora la agilidad.
- X. La simplicidad es esencial.
- XI. Las mejores arquitecturas, requisitos y diseños surgen de los equipos organizados por sí mismos.
- XII. En intervalos regulares, el equipo reflexiona respecto a cómo llegar a ser más efectivo, y según esto ajusta su comportamiento.

### **Comparación**

La Tabla 1 recoge esquemáticamente las principales diferencias de las metodologías ágiles con respecto a las tradicionales ("no ágiles"). Estas diferencias que afectan no sólo al proceso en sí, sino también al contexto del equipo así como a su organización. [\(Poppendieck & Poppendieck, 2003\)](#page-65-5)

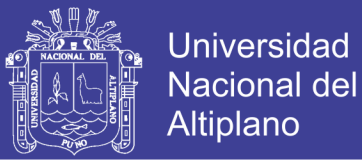

<span id="page-29-0"></span>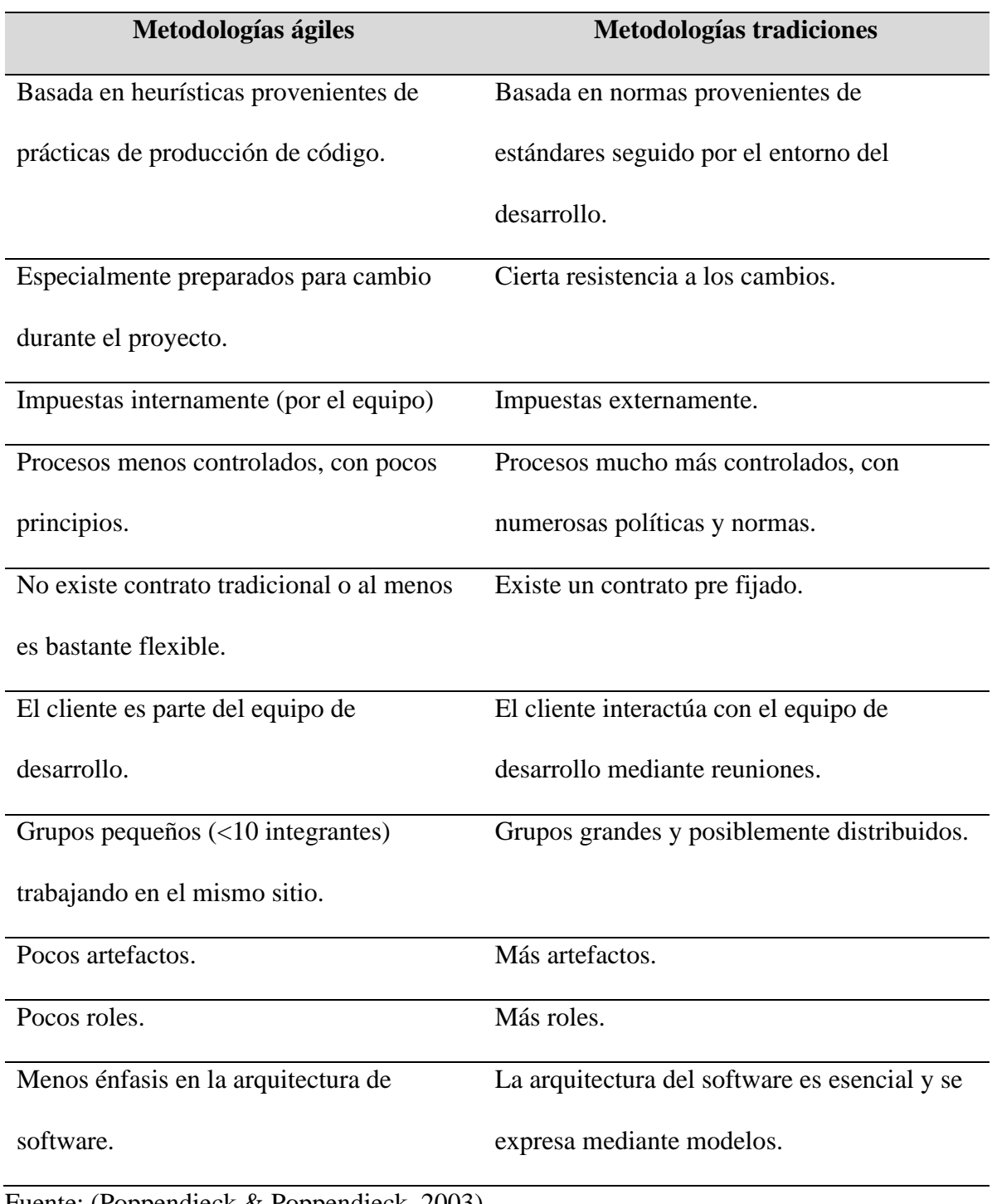

### Tabla 1. Metodologías agiles y metodologías tradicionales

Fuente: [\(Poppendieck & Poppendieck, 2003\)](#page-65-5)

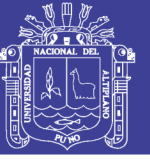

### **PROGRAMACIÓN EXTREMA (EXTREME PROGRAMMING, XP**)

XP es una metodología ágil centrada en potenciar las relaciones interpersonales como clave para el éxito en desarrollo de software, promoviendo el trabajo en equipo, preocupándose por el aprendizaje de los desarrolladores, y propiciando un buen clima de trabajo. XP se basa en realimentación continua entre el cliente y el equipo de desarrollo, comunicación fluida entre todos los participantes, simplicidad en las soluciones implementadas y coraje para enfrentar los cambios. XP se define como especialmente adecuada para proyectos con requisitos imprecisos y muy cambiantes, y donde existe un alto riesgo técnico.

Los principios y prácticas son de sentido común pero llevadas al extremo, de ahí proviene su nombre. Kent Beck, el padre de XP, describe la filosofía de XP, sin cubrir los detalles técnicos y de implantación de las prácticas. Posteriormente, otras publicaciones de experiencias se han encargado de dicha tarea. A continuación, presentaremos las características esenciales de XP organizadas en los tres apartados siguientes: historias de usuario, roles, proceso y prácticas.

**Las Historias de Usuario** Son la técnica utilizada para especificar los requisitos del software. Se trata de tarjetas de papel en las cuales el cliente describe brevemente las características que el sistema debe poseer, sean requisitos funcionales o no funcionales. El tratamiento de las historias de usuario es muy dinámico y flexible. Cada historia de usuario es lo suficientemente comprensible y delimitada para que los programadores puedan implementarla en unas semanas.

> Beck en su libro, presenta un ejemplo de ficha (customer story and task card) en la cual pueden reconocerse los siguientes

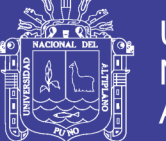

contenidos: fecha, tipo de actividad (nueva, corrección, mejora), prueba funcional, número de historia, prioridad técnica y del cliente, referencia a otra historia previa, riesgo, estimación técnica, descripción, notas y una lista de seguimiento con la fecha, estado cosas por terminar y comentarios. A efectos de planificación, las historias pueden ser de una a tres semanas de tiempo de programación (para no superar el tamaño de una iteración). Las historias de usuario son descompuestas en tareas de programación (task card) y asignadas a los programadores para ser implementadas durante una iteración.

**Roles XP** Los roles de acuerdo con la propuesta original de Beck son:

- ➢ Programador. El programador escribe las pruebas unitarias y produce el código del sistema.
- ➢ Cliente. Escribe las historias de usuario y las pruebas funcionales para validar su implementación. Además, asigna la prioridad a las historias de usuario y decide cuáles se implementan en cada iteración centrándose en aportar mayor valor al negocio.
- ➢ Encargado de pruebas (Tester). Ayuda al cliente a escribir las pruebas funcionales. Ejecuta las pruebas regularmente, difunde los resultados en el equipo y es responsable de las herramientas de soporte para pruebas.
- ➢ Encargado de seguimiento (Tracker). Proporciona realimentación al equipo. Verifica el grado de acierto entre

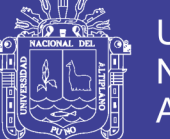

las estimaciones realizadas y el tiempo real dedicado, para mejorar futuras estimaciones. Realiza el seguimiento del progreso de cada iteración.

- ➢ Entrenador (Coach). Es responsable del proceso global. Debe proveer guías al equipo de forma que se apliquen las prácticas XP y se siga el proceso correctamente.
- ➢ Consultor. Es un miembro externo del equipo con un conocimiento específico en algún tema necesario para el proyecto, en el que puedan surgir problemas.
- ➢ Gestor (Big boss). Es el vínculo entre clientes y programadores, ayuda a que el equipo trabaje efectivamente creando las condiciones adecuadas. Su labor esencial es de coordinación.

**Proceso XP** El ciclo de desarrollo consiste (a grandes rasgos) en los siguientes pasos:

- 1.1. El cliente define el valor de negocio a implementar.
- 1.2. El programador estima el esfuerzo necesario para su implementación.
- 1.3. El cliente selecciona qué construir, de acuerdo con sus prioridades y las restricciones de tiempo.
- 1.4. El programador construye ese valor de negocio.
- 1.5. Vuelve al paso 1.

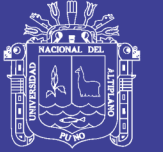

En todas las iteraciones de este ciclo tanto el cliente como el programador aprenden. No se debe presionar al programador a realizar más trabajo que el estimado, ya que se perderá calidad en el software o no se cumplirán los plazos. De la misma forma el cliente tiene la obligación de manejar el ámbito de entrega del producto, para asegurarse que el sistema tenga el mayor valor de negocio posible con cada iteración.

El ciclo de vida ideal de XP consiste de seis fases: Exploración, Planificación de la Entrega (Release), Iteraciones, Producción, Mantenimiento y Muerte del Proyecto.

**Prácticas XP** La principal suposición que se realiza en XP es la posibilidad de disminuir la mítica curva exponencial del costo del cambio a lo largo del proyecto, lo suficiente para que el diseño evolutivo funcione. Esto se consigue gracias a las tecnologías disponibles para ayudar en el desarrollo de software y a la aplicación disciplinada de las siguientes prácticas.

- ➢ **El juego de la planificación.** Hay una comunicación frecuente el cliente y los programadores. El equipo técnico realiza una estimación del esfuerzo requerido para la implementación de las historias de usuario y los clientes deciden sobre el ámbito y tiempo de las entregas y de cada iteración.
- ➢ **Entregas pequeñas**. Producir rápidamente versiones del sistema que sean operativas, aunque no cuenten con toda la

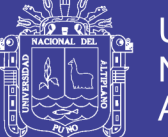

funcionalidad del sistema. Esta versión ya constituye un resultado de valor para el negocio. Una entrega no debería tardar más 3 meses.

- ➢ **Metáfora**. El sistema es definido mediante una metáfora o un conjunto de metáforas compartidas por el cliente y el equipo de desarrollo. Una metáfora es una historia compartida que describe cómo debería funcionar el sistema (conjunto de nombres que actúen como vocabulario para hablar sobre el dominio del problema, ayudando a la nomenclatura de clases y métodos del sistema).
- ➢ **Diseño simple.** Se debe diseñar la solución más simple que pueda funcionar y ser implementada en un momento determinado del proyecto.
- ➢ Pruebas. La producción de código está dirigida por las pruebas unitarias. Éstas son establecidas por el cliente antes de escribirse el código y son ejecutadas constantemente ante cada modificación del sistema.
- ➢ **Refactorización (Refactoring**). Es una actividad constante de reestructuración del código con el objetivo de remover duplicación de código, mejorar su legibilidad, simplificarlo y hacerlo más flexible para facilitar los posteriores cambios. Se mejora la estructura interna del código sin alterar su comportamiento externo.
- ➢ **Programación en parejas**. Toda la producción de código debe realizarse con trabajo en parejas de programadores.

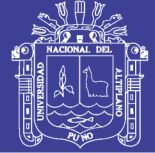

Esto conlleva ventajas implícitas (menor tasa de errores, mejor diseño, mayor satisfacción de los programadores, …).

- ➢ **Propiedad colectiva del código**. Cualquier programador puede cambiar cualquier parte del código en cualquier momento.
- ➢ **Integración continúa**. Cada pieza de código es integrada en el sistema una vez que esté lista. Así, el sistema puede llegar a ser integrado y construido varias veces en un mismo día.
- ➢ **40 horas por semana**. Se debe trabajar un máximo de 40 horas por semana. No se trabajan horas extras en dos semanas seguidas. Si esto ocurre, probablemente está ocurriendo un problema que debe corregirse. El trabajo extra desmotiva al equipo.
- ➢ **Cliente in-situ**. El cliente tiene que estar presente y disponible todo el tiempo para el equipo. Éste es uno de los principales factores de éxito del proyecto XP. El cliente conduce constantemente el trabajo hacia lo que aportará mayor valor de negocio y los programadores pueden resolver de manera inmediata cualquier duda asociada. La comunicación oral es más efectiva que la escrita.
- ➢ **Estándares de programación**. XP enfatiza que la comunicación de los programadores es a través del código, con lo cual es indispensable que se sigan ciertos estándares
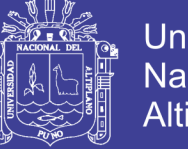

**Universidad** Nacional del Altiplano

de programación para mantener el código legible.

[\(Abrahamsson, Salo, Ronkainen,](#page-64-0) & Warsta, 2017)

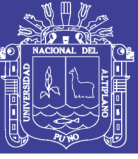

## **CAPÍTULO III**

## **MATERIALES Y MÉTODOS**

#### **3.1 UBICACIÓN DE LA POBLACIÓN**

La Empresa Davsol Eco Systems Perú S.R.L. está ubicado en el distrito de Juliaca, Provincia de San Román, del departamento de Puno, exactamente en Jr. Cahuide 613 con el Jr. Ramón Castilla. Tiene también sucursales en el Distrito de Juliaca Jr. Tumbes Nº 1278, en Puno Av. Floral Nº 395 y otra sucursal en la Provincia de Espinar Cusco. **Anexo B**

### **3.2 POBLACIÓN**

La población está constituida, por todas las empresas de energía solar y de termas solares de la provincia de San Román que son un total de 17 Establecimientos y/o empresas.

#### **3.3 MUESTRA**

La muestra será todo el personal de la empresa Davsol Eco Systems Perú SRL. La muestra se obtuvo por conveniencia, un total de 15 personas. Entre ellos están el Gerente General, Sub gerentes de diferentes áreas y otros de intereses de la Empresa.

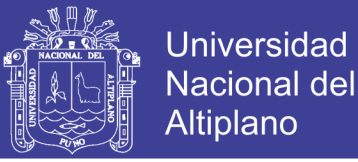

## **3.4 OPERACIONALIZACIÓN DE VARIABLES**

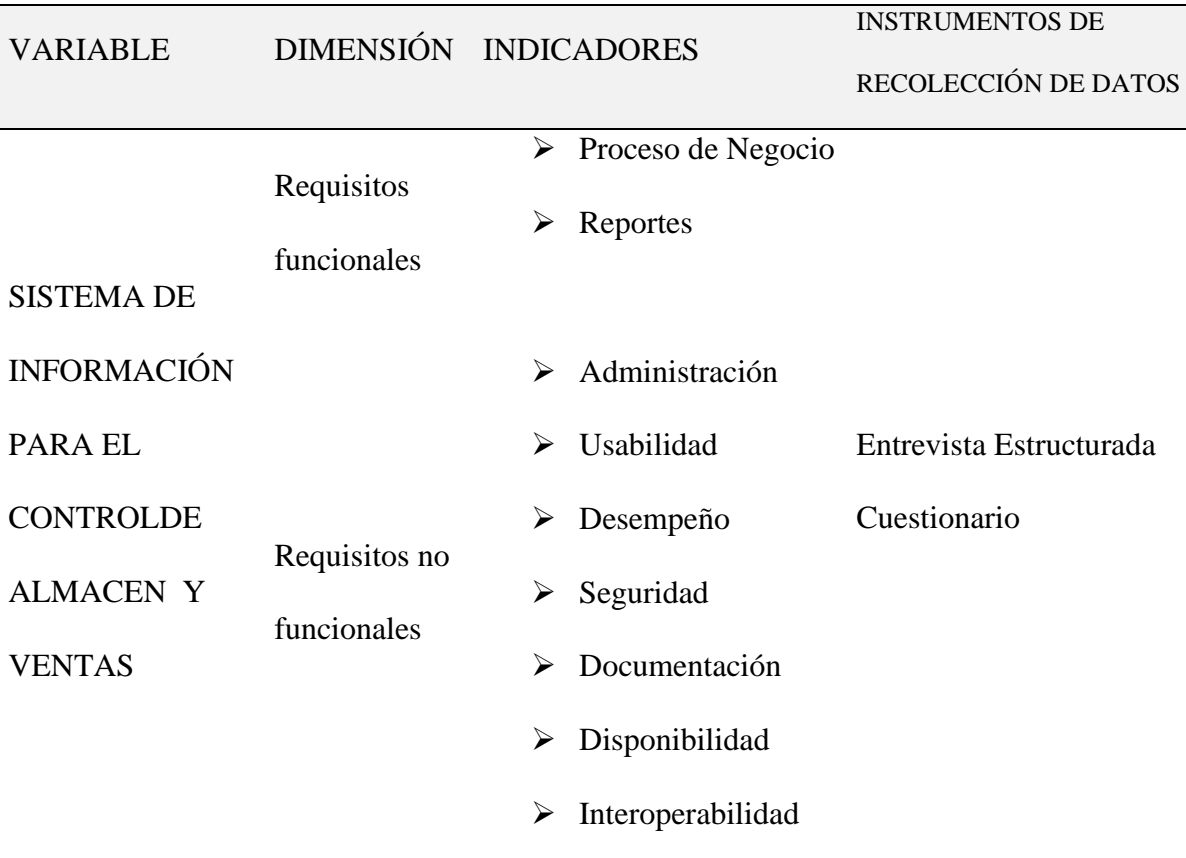

Tabla 2. Variables de la implementación del sistema de información

Fuente: Elaboración Propia

## **3.5 MÉTODO DE RECOLECCIÓN DE DATOS**

La información para el presente estudio de investigación fue obtenida mediante recopilación observación y entrevista directa con el gerente General y los sub gerentes de las áreas relacionadas de la empresa y de los datos secundarios como formatos anillados y de los documentos de venta (formatos anillados de clientes, reportes de cantidad termas, formatos anillados de accesorios y otros).

### **3.6 DISEÑO ESTADÍSTICO A UTILIZAR**

El presente trabajo se desarrolló un análisis descriptivo, en la evaluación de sistema de información y se utilizó la prueba de muestras pareadas, para contrastar la hipótesis de investigación para ello se vio el tiempo de venta de un producto y también

39

No olvide citar esta tesis

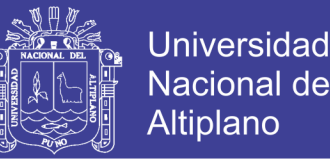

se utilizó las métricas de calidad de software, ISO 9126 en cada fase de la metodología desarrollada.

#### **3.7 METODOLOGÍA DE DESARROLLO**

Extreme Programming (XP) surge como una nueva manera de encarar proyectos de software, proponiendo una metodología basada esencialmente en la simplicidad y agilidad. Las metodologías de desarrollo de software tradicionales (ciclo de vida en cascada, evolutivo, en espiral, iterativo, etc.) aparecen, comparados con los nuevos métodos propuestos en XP, como pesados y poco eficientes. La crítica más frecuente a estas metodologías "clásicas" es que son demasiado burocráticas. Hay tanto que hacer para seguir la metodología que, a veces, el ritmo entero del desarrollo se retarda. Como respuesta a esto, se ha visto en los últimos tiempos el surgimiento de "Metodologías Ágiles". Estos nuevos métodos buscan un punto medio entre la ausencia de procesos y el abuso de los mismos, proponiendo un proceso cuyo esfuerzo valga la pena.

La metodología XP define cuatro variables para cualquier proyecto de software: costo, tiempo, calidad y alcance. Además, se especifica que, de estas cuatro variables, sólo tres de ellas podrán ser fijadas arbitrariamente por actores externos al grupo de desarrolladores (clientes y jefes de proyecto). El valor de la variable restante podrá ser establecido por el equipo de desarrollo, en función de los valores de las otras tres. Este mecanismo indica que, por ejemplo, si el cliente establece el alcance y la calidad, y el jefe de proyecto el precio, el grupo de desarrollo tendrá libertad para determinar el tiempo que durará el proyecto. Este modelo es analizado por Kent Bec [\(Joskowicz, 2008\)](#page-64-1)

Para el desarrollo del Software de compresión se aplicó la metodología de la Programación Extrema (Extremme Programming - XP) que se adapta hoy en día perfectamente al desarrollo del ciclo de vida del Software y para el modelado del Software se usó el Lenguaje Unificado de Modelamiento (Unified Modeling Languaje - UML).

#### **3.8. ANÁLISIS DEL SISTEMA**

Para el desarrollo del sistema de información para el control del almacén y ventas de termas solares, el primer paso fue analizar los datos e información de las ventas de la sede central y sucursales, donde nos topamos que sus datos los guardaban en hojas de cálculo Excel, cuadernos y formatos impresos para los clientes. En varios de los casos la utilización de estos archivos trabajados en diseño y/o ofimática ha causado más demoras y pérdida de información y comunicación actualizada es así como se empezó con el diseño del sistema.

#### **3.8.1 Análisis de requisitos del sistema**

En esta parte se tomó en cuenta las historias de los usuarios que en este caso serían el administrador y todos los trabajadores quienes describieron de cómo les gustaría que sea el software que se va a construir. Para poder recolectar estas historias de usuario se han demoran 2 semanas.

#### **Definición de roles**

Dada la coyuntura de la investigación, y la disponibilidad de recursos humamos, el investigador ha asumido los roles de directa relación con el desarrollo del sistema. Solo se han tomado en consideración los roles más importantes según el desarrollo de la presente.

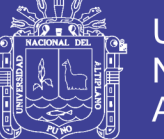

- ➢ **Programador:** El investigador mi persona asume el rol de programador por tal motivo soy el encargado de escribir el código fuente necesario para la implementación del sistema de información del sistema de ventas.
- ➢ **Cliente:** El Dueño o Gerente General de la empresa, Sub gerencias y familia cumple el rol de cliente, define las especificaciones del sistema e influye en el desarrollo sin ejercer control, define las pruebas funcionales.
- ➢ **Tester:** Este rol es también asumido por mi persona y el sub gerente del área de informática con el fin de apoyar al Dueño en la preparación y realización de pruebas también está encargado de explicar los resultados al equipo.
- ➢ **Tracker:** El investigador analiza la información sobre la marcha del proyecto sin afectar demasiado el proceso.
- ➢ **Entrenador:** Mi persona, es el responsable global del proyecto también es el encargado de verificar que se estén aplicando correctamente las guías XP.

#### **3.8.2 Funcionalidades, requisitos de tipo de usuario**

En el sistema de administración se tiene un solo administrador y 5 usuarios que le apoya en la actualización del sistema

**Administrador:** Toda persona con una cuenta y accesos autorizados al sistema realiza funciones tales como: registro de nuevos usuarios, monitoreo del funcionamiento del sistema y notificación de los posibles errores a presentarse en el sistema de ventas.

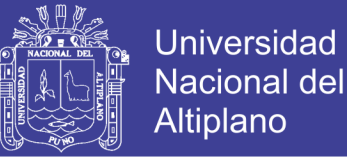

#### **3.8.3 Casos de uso para el administrador y/o usuario**

La propuesta de una interfaz está dirigida a desarrollar un sistema que facilite el sistema de ventas en la Empresa Davsol Ecosistems Perú.

Utilizando las tecnologías y modelamientos según las faces a continuación se muestra un diagrama de casos de uso para mostrar el modelado del sistema.

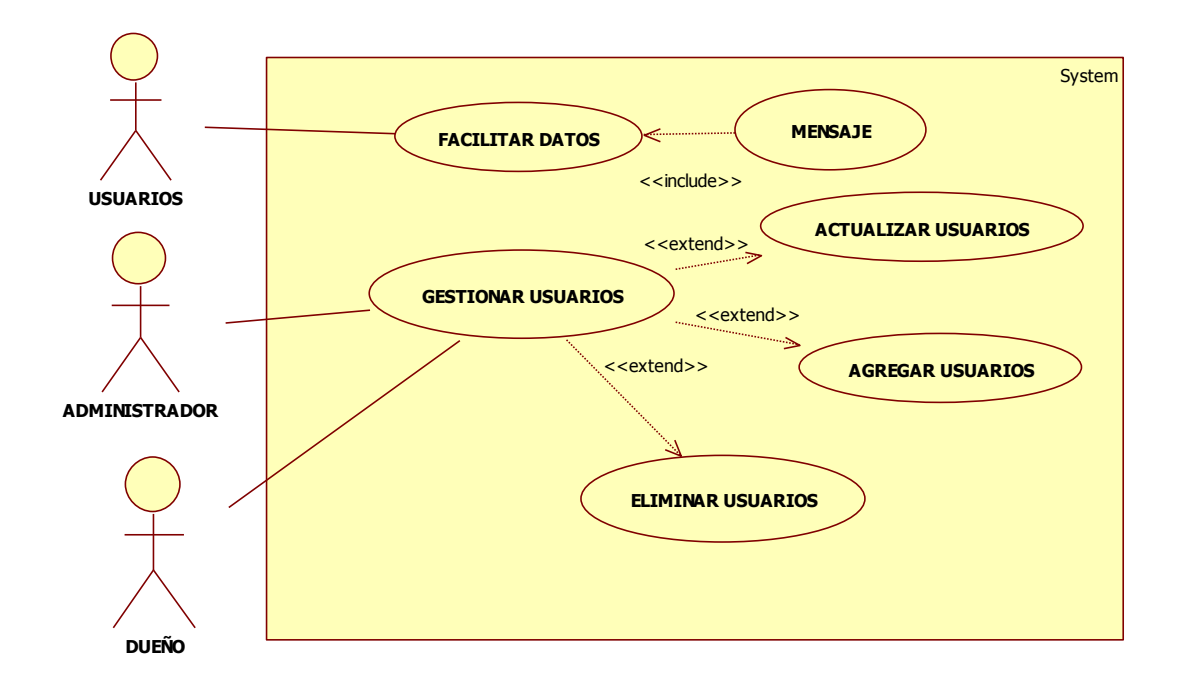

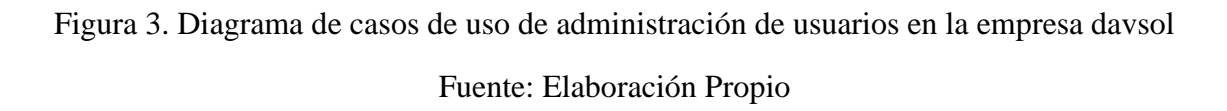

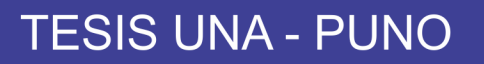

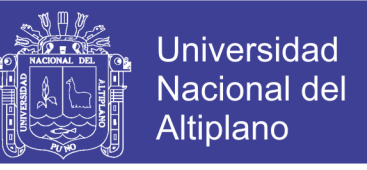

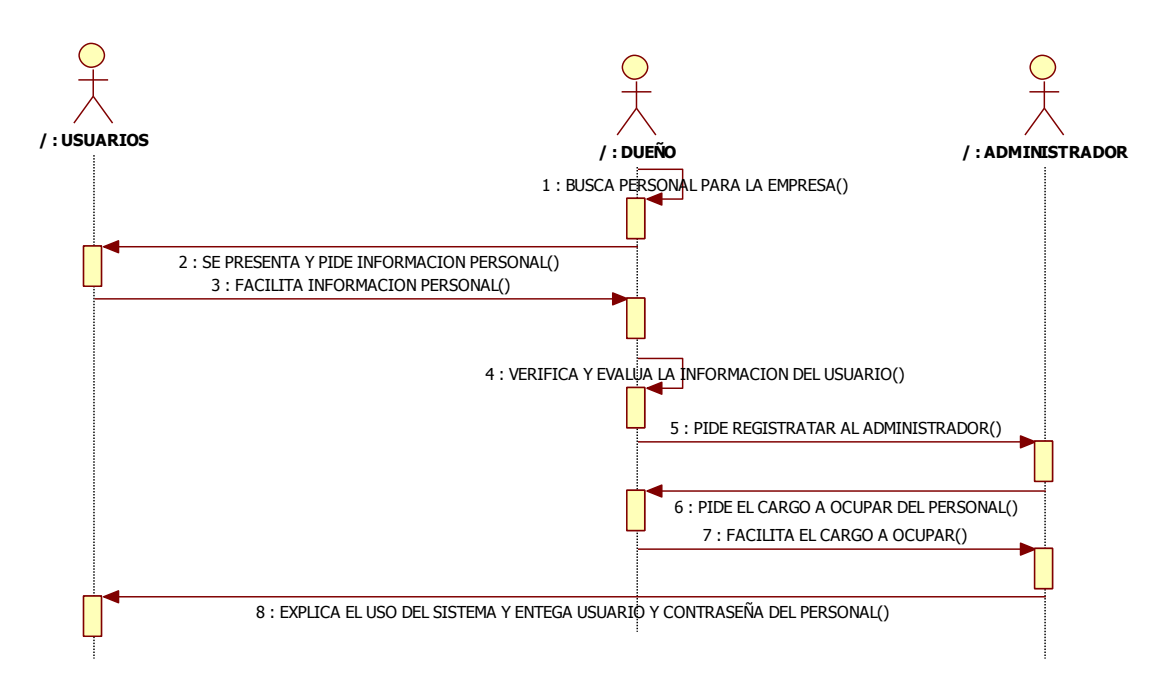

Figura 4. Diagrama de secuencia de administración de usuarios en la empresa davsol

#### Fuente: Elaboración Propio

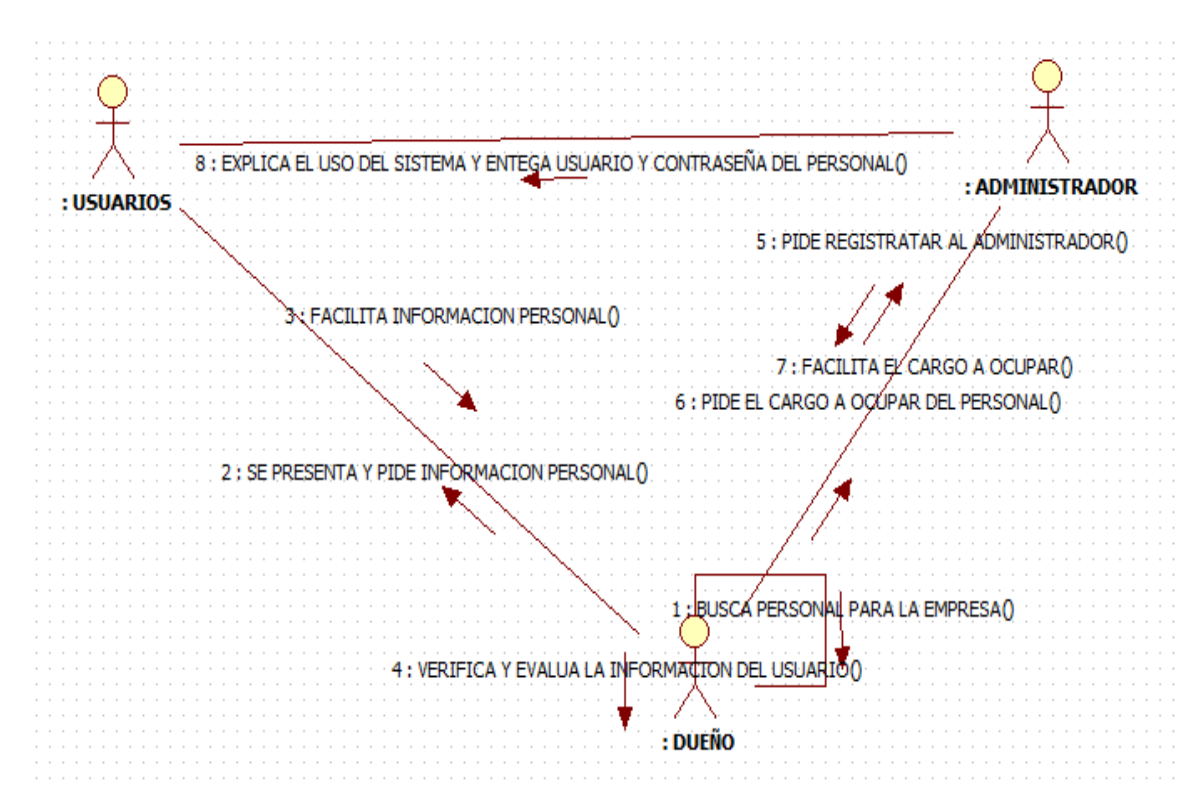

Figura 5. Diagrama de colaboración de administración de usuarios en la empresa davsol

Fuente: Elaboración Propio

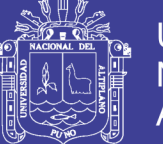

#### **3.8.4 Funcionalidades, requisitos de ventas de termas solares**

En el sistema de ventas se tiene 5 usuarios que le apoya en la actualización del sistema en las ventas realizadas

**Vendedoras en las tiendas:** Toda persona con una cuenta y accesos autorizados al sistema realiza funciones tales como: registro de nuevas ventas, según a los modelos realizados en cada operación de la sede central y sucursales.

#### **3.8.5 Casos de uso para el sistema de ventas**

La propuesta de una interfaz está dirigida a desarrollar un sistema que facilite el sistema de ventas adecuadamente.

 Utilizando las tecnologías y modelamientos según las faces a continuación se muestra un diagrama de casos de uso para mostrar el modelado del sistema.

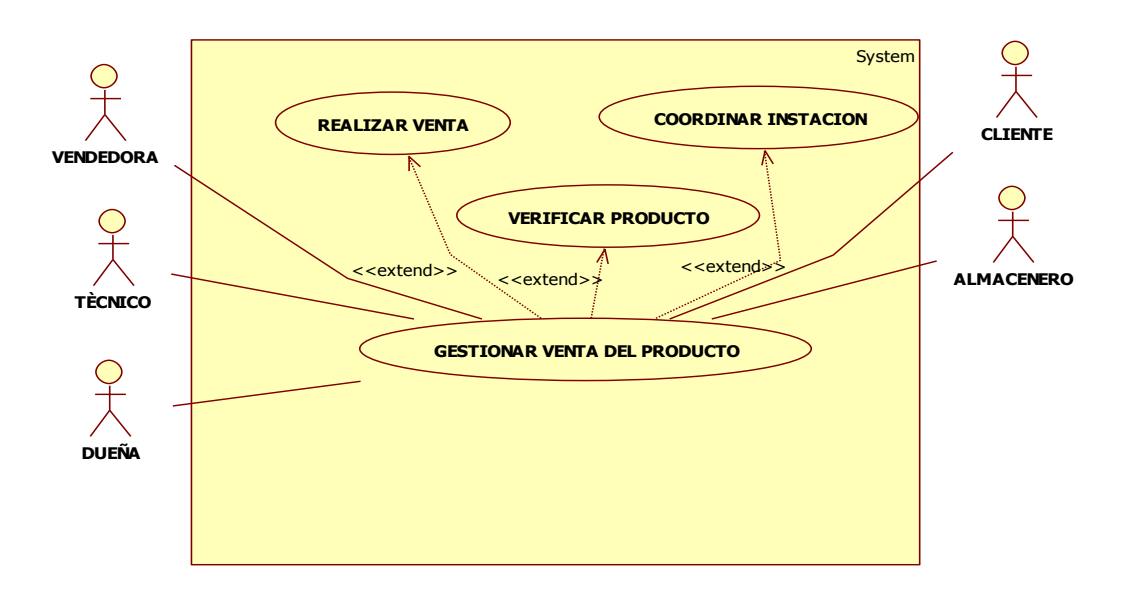

Figura 6. Diagrama de casos de uso de ventas en la empresa davsol Fuente: Elaboración Propia

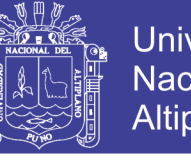

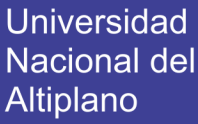

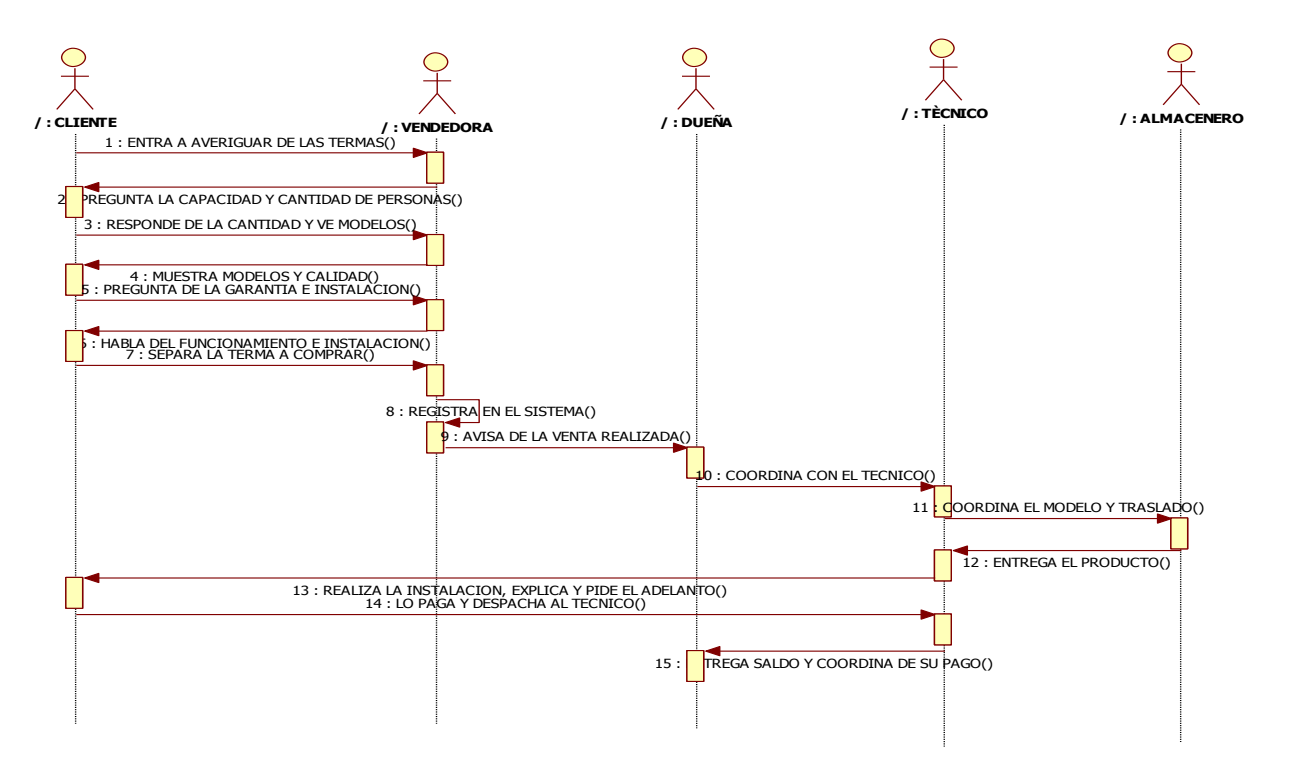

Figura 7. Diagrama de secuencia de ventas en la empresa davsol Fuente: Elaboración Propia

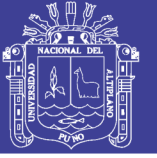

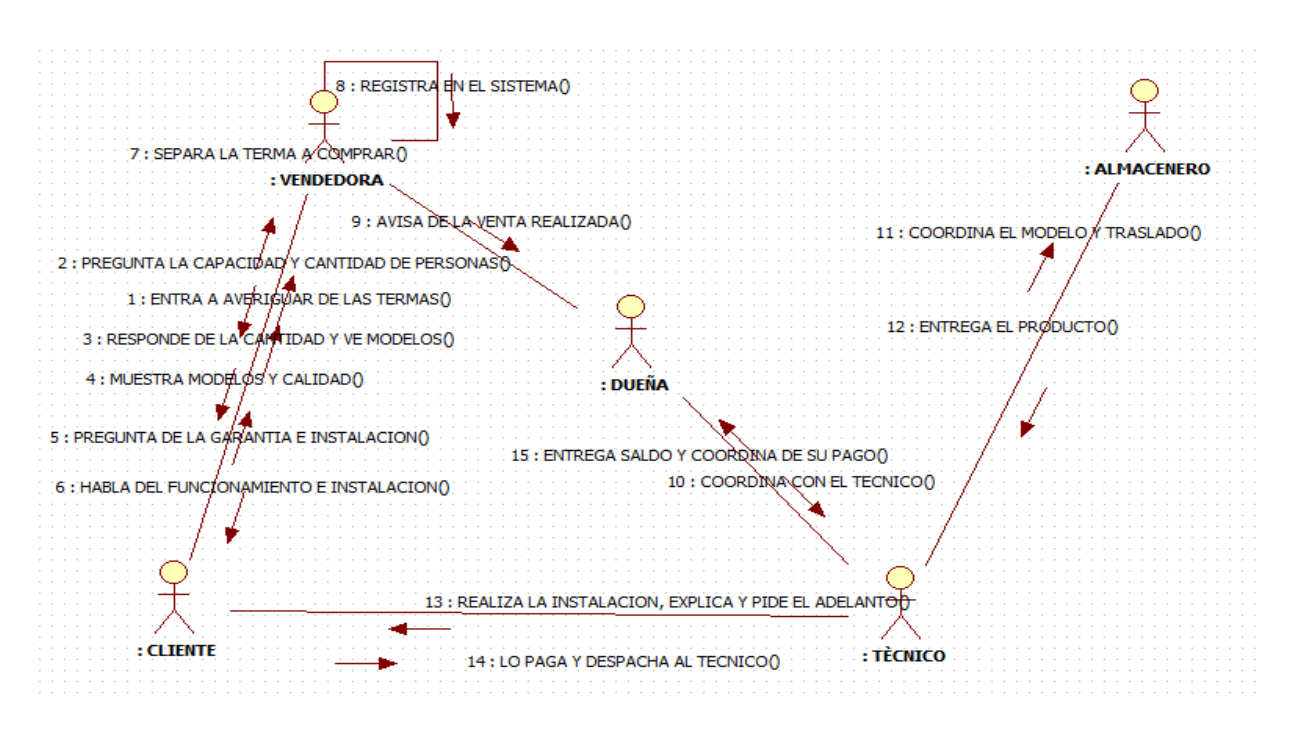

Figura 8. Diagrama de colaboración de ventas en la empresa davsol

Fuente: Elaboración Propia

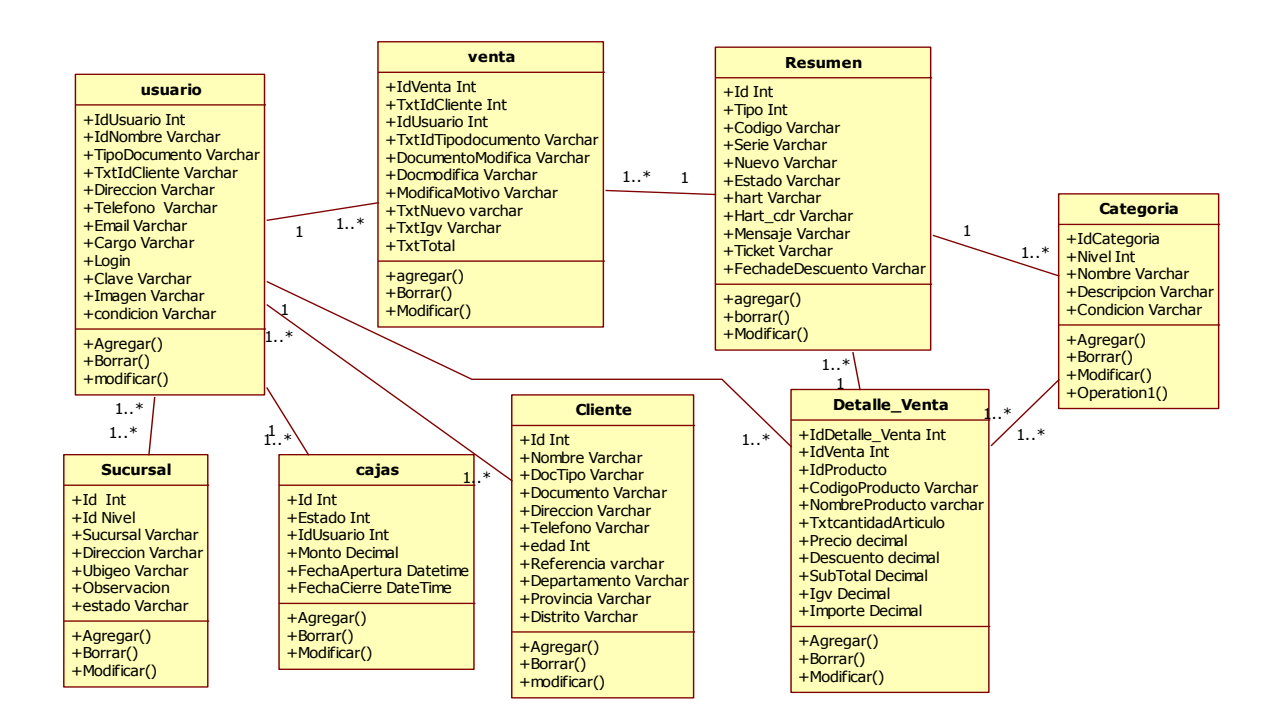

Figura 9. Diagrama de clases del sistema de venta en la empresa davsol Fuente: Elaboración Propia

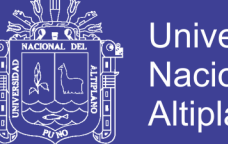

## **Universidad Nacional del** Altiplano

### **3.9. DISEÑO**

Se tiene las siguientes arquitecturas para la naciente implementación, el diseño arquitectural se comenzó una vez que se tuvo un entendimiento razonable de los requerimientos del sistema.

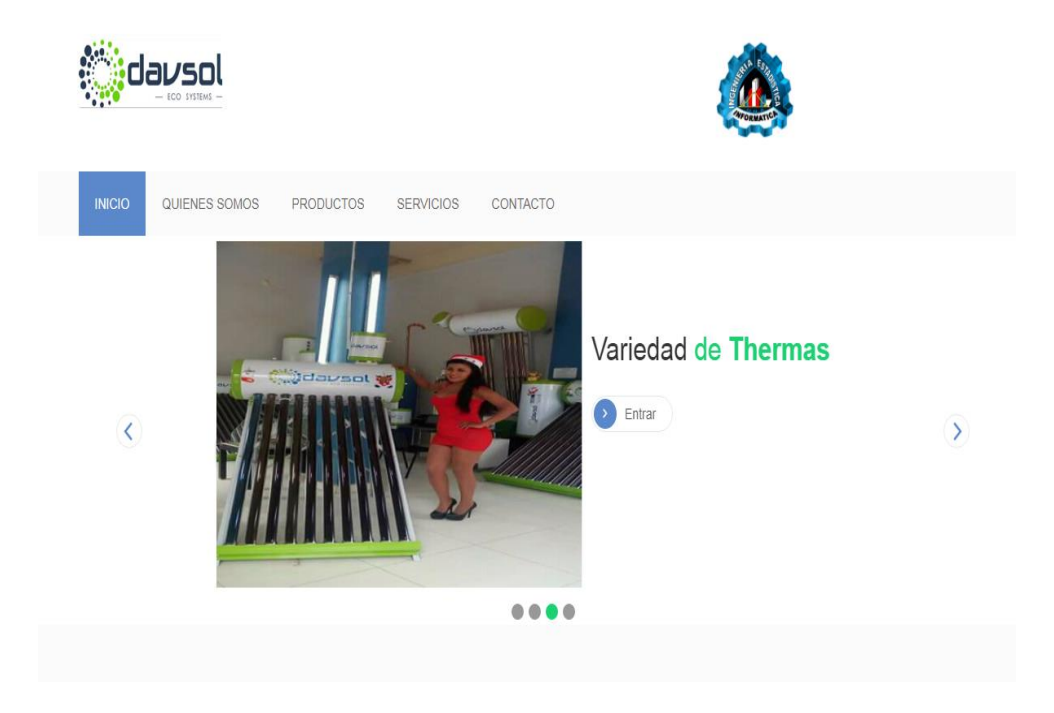

Figura 10. Interfaz de la ventana principal del sistema

Fuente: elaboración propia.

En la figura Nº 10 Tenemos la ventana principal donde se muestra varias opciones donde se mostrara en la web a la población para promocionar el producto.

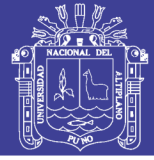

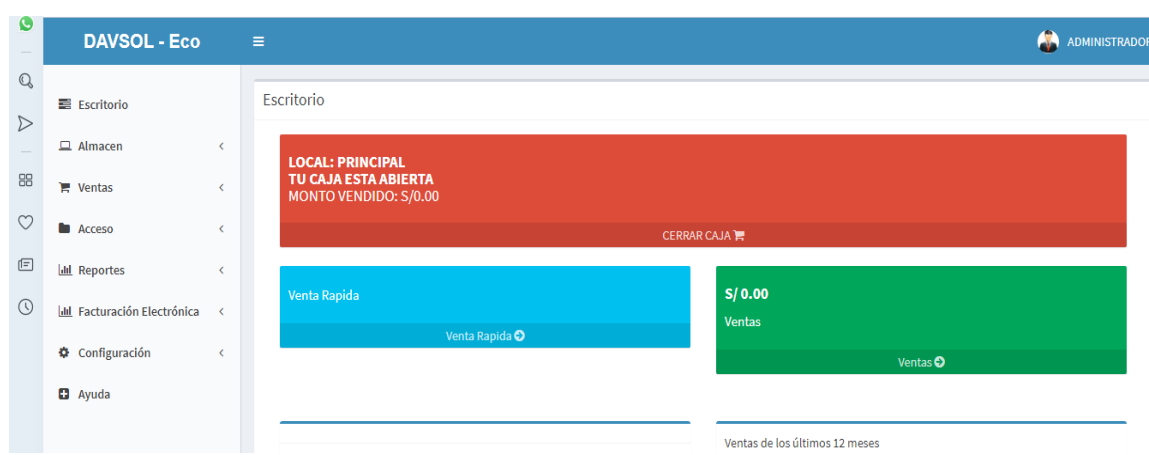

Figura 11. Reporte de integrantes e historial de uasuarios

Fuente: elaboración propia

Del cual el diseño como el análisis, nunca termina realmente hasta que el sistema final es entregado.

## **3.10. PLANTEAMIENTO DE HIPÓTESIS.**

✓ Hipòtesis

**Ho:** El Sistema de Información para el Control de almacén y ventas de la Empresa Davsol Eco Systems Perú S.R.L. Juliaca, no es eficaz en tiempo real en control de almacén y ventas del producto.

**Ha:** El Sistema de Información para el Control de almacén y ventas de la Empresa Davsol Eco Systems Perú S.R.L. Juliaca, es eficaz en tiempo real en control de almacén y ventas del producto.

 $\checkmark$  Nivel de Significancia

Nivel de significancia o error del 5%

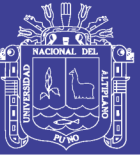

# **CAPÍTULO IV**

## **RESULTADOS Y DISCUSIÓN**

Se desarrolló el sistema según la metodología en la implementación del sistema de Información para el control de almacén y ventas de la Empresa Davsol Eco Systems Perú S.R.L. Juliaca 2019, del cual se detalla en función a los objetivos planteados.

### **4.1 DESARROLLO**

| <b>DAVSOL - Eco</b>          |                 | $\equiv$                                                                                                    |                         |                          |                                                                    |                                 | m<br><b>ADMINISTRADOR</b> |
|------------------------------|-----------------|----------------------------------------------------------------------------------------------------|-------------------------|--------------------------|--------------------------------------------------------------------|---------------------------------|---------------------------|
| Escritorio                   |                 | <b>SUCURSAL</b>                                                                                                    |                         |                          |                                                                    |                                 | <b>O</b> Agregar          |
| $\Box$ Almacen               | $\epsilon$      | Copy<br>Excel                                                                                                    | csv                     | PDF                      |                                                                    | <b>Buscar:</b>                  |                           |
| $\blacktriangleright$ Ventas | ×               | Opc                                                                                                    | ٥<br>ID<br>÷            | <b>Nombre</b>            | $\circ$<br><b>Descripción</b>                                      | $\circ$<br><b>Observaciones</b> | $\hat{C}$<br>≎            |
| <b>E</b> Acceso              | $\epsilon$      | G I ×                                                                                                    | 5                       | <b>Tienda Espinar</b>    | Av. Tintaya esquina con Jr. Cusco. - Cusco                         |                                 | Activado                  |
| <b>Idd</b> Clientes          | $\epsilon$      | $\mathbb{Z}$ x                                                                                                    | $\overline{4}$          | <b>Tienda San Miguel</b> | Jr. Colonia Mz C2 Lte 1A esquina con San Juan de Dios - San Miguel |                                 | Activado                  |
|                              |                 | $\sim$                                                                                                    | $\overline{\mathbf{3}}$ | tienda Juliaca 2         | Jr. Tumbes N° 1278, Juliaca                                        |                                 | <b>Desactivado</b>        |
| <b>Lill Reportes</b>         | $\triangleleft$ | $\mathscr{L}$ x                                                                                                    | $\overline{2}$          | <b>TIENDA PUNO</b>       | Av. Floral Nº 395 Con Av. El sol. Puno                             |                                 | Activado                  |
| lad Facturación Electrónica  | $\prec$         | r   ×                                                                                                    | 1                       | PRINCIPAL - JULIACA      | Jr. Cahuide Nº 613 con Jr. Ramón Castilla Juliaca                  |                                 | Activado                  |
|                              |                 | Opc                                                                                                    | ID                      | <b>Nombre</b>            | <b>Descripción</b>                                                 | <b>Observaciones</b>            |                           |
| <b>☆</b> Configuración       | $\epsilon$      | Mostrando 1 a 5 de 5 registros                                                                                                   |                         |                          |                                                                    | Anterior                        | $\mathbf{1}$<br>Siguiente |
| <b>D</b> Ayuda               |                 |                                                                                                    |                         |                          |                                                                    |                                 |                           |
|                              |                 |                                                                                                    |                         |                          |                                                                    |                                 |                           |
|                              |                 |                                                                                                    |                         |                          |                                                                    |                                 |                           |
|                              |                 |                                                                                                    |                         |                          |                                                                    |                                 |                           |
|                              |                 |                                                                                                    |                         |                          |                                                                    |                                 |                           |
|                              |                 | Copyright © 2019 DAVSOL ECOSYSTEM - INGENIERIA ESTADISTICA E INFORMATICA UNA PUNO 2019. All rights reserved.<br><b>Version 2</b> |                         |                          |                                                                    |                                 |                           |

Figura 12. Pantalla principal para agregar sucursales de la empresa davsol

Fuente: elaboración propia

En la figura Nº 12, pantalla principal para agregar, modificar o borrar sucursales de la empresa Davsol.

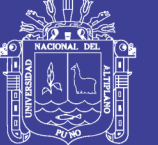

```
sight if (!defined('LX_COREDIR') ) exit('LxCore is not present');
define ("DRAP_ADM", "eAdmin");
slass Admin extends 1xApp
Ł
    public function __construct()
    \llparent:: construct();
        $this->loadModel("ado");
        $this->loadLibrary( "session" );
        $this->loadLibrary( "sexedf" );
        $this->loadLibrary( "GenApi" );
    \rightarrowgublic function index()
    Æ.
        $sess = $this->session->GetData(DRAP_ADM);
        iff $sess ) {
            $this->loadView( "adm/pagina", array('sess'=>$sess));
            return;
        \mathcal{R}$this->loadView("adm/login");
    \mathcal{P}<u>Rublic</u> function login()
    \mathcal{L}
```
Figura 13. Codigo fuente, del sistema de informaciòn de sistema de ventas, davsol 2019

#### Fuente: elaboración propia

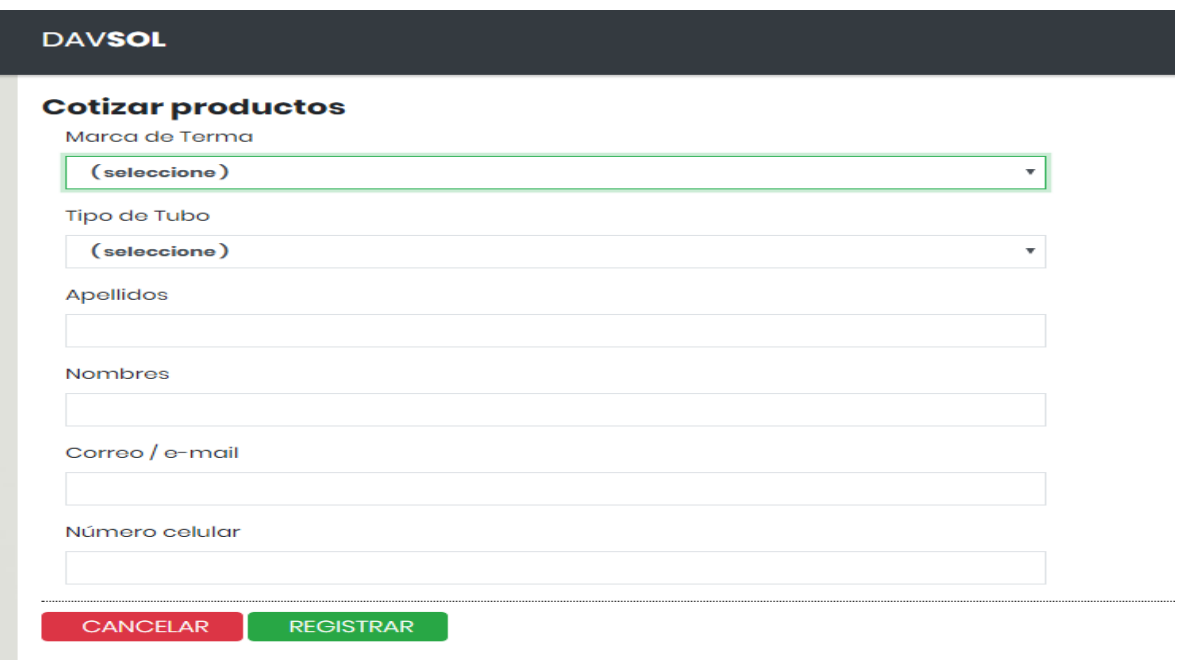

Figura 14. Cotizaciones de productos según los modelos en la empresa davsol

Fuente: elaboración propia

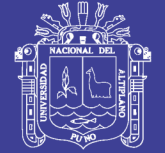

#### **4.2 PRUEBA**

#### **A. Pruebas no convencionales**

Son pruebas que consisten en las revisiones técnicas formales que se realizaron en las etapas de análisis y diseño del sistema, que corrigen errores básicamente de:

- ➢ Omisiones y ambigüedad en las definiciones de clases y jerarquías, así como en las relaciones.
- ➢ Inconsistencias en la elaboración de Diagrama de Casos de Uso, Interacción, Clases y Actividades.

#### **B. Prueba del sistema**

Esta fase de prueba del sistema se realiza mediante el método Prueba Basado en Escenarios, con el fin de descubrir errores de interfaz y errores del procesamiento de datos al nivel de los resultados esperados. La prueba se concentra en lo que el usuario hace interacción con el sistema. La validación de la funcionalidad integrada del sistema se prueba con los datos de la población de trabajadores de la empresa, esto permite verificar la certidumbre de los resultados proporcionados.

Por lo tanto concluimos que el sistema de información para el control del almacén y ventas mejoró notablemente para los que trabajan en las ventas e instalación de termas solares.

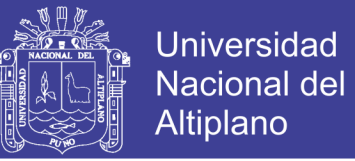

### **4.3 PROCESAMIENTO DE DATOS SEGÚN LAS ENCUESTAS AL PERSONAL**

#### **DE LA EMPRESA**

Tabla 3. Distribución del personal según la calificación del interfaz ergonómico y adecuado, en la empresa davsol. 2019

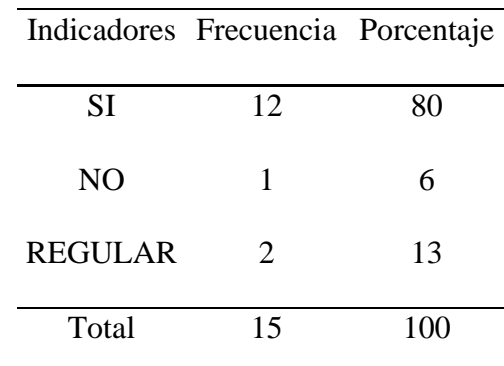

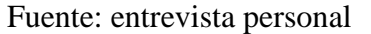

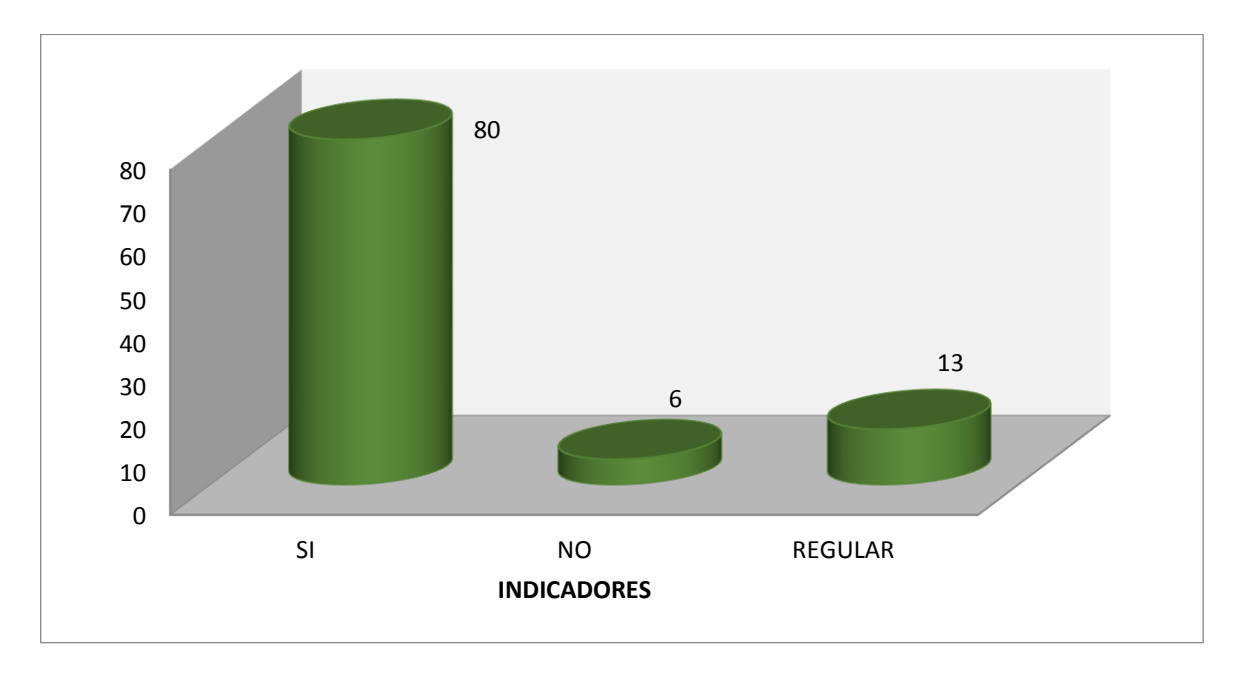

Figura 15. Distribución del personal según la calificación del interfaz ergonómico y adecuado, empresa davsol, 2019

Fuente: entrevista personal

**Interpretación**.- Según la tabla y figura podemos ver que el 80% del personal de la empresa Davsol, indican que el interfaz es ergonómico y adecuado, el 13% del personal dijeron es regular la adecuación del interfaz.

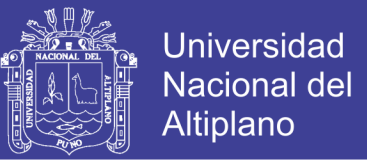

Significa la aceptación del interfaz es ergonómico y adecuado para personal usuario de la

empresa Davsol Ecosistem Perú.

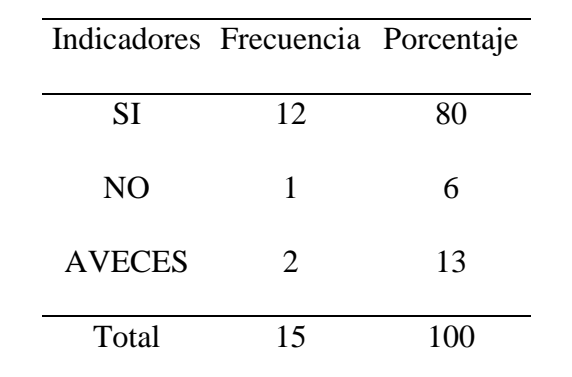

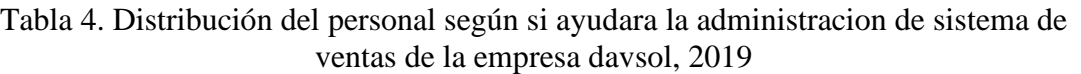

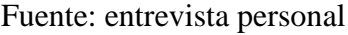

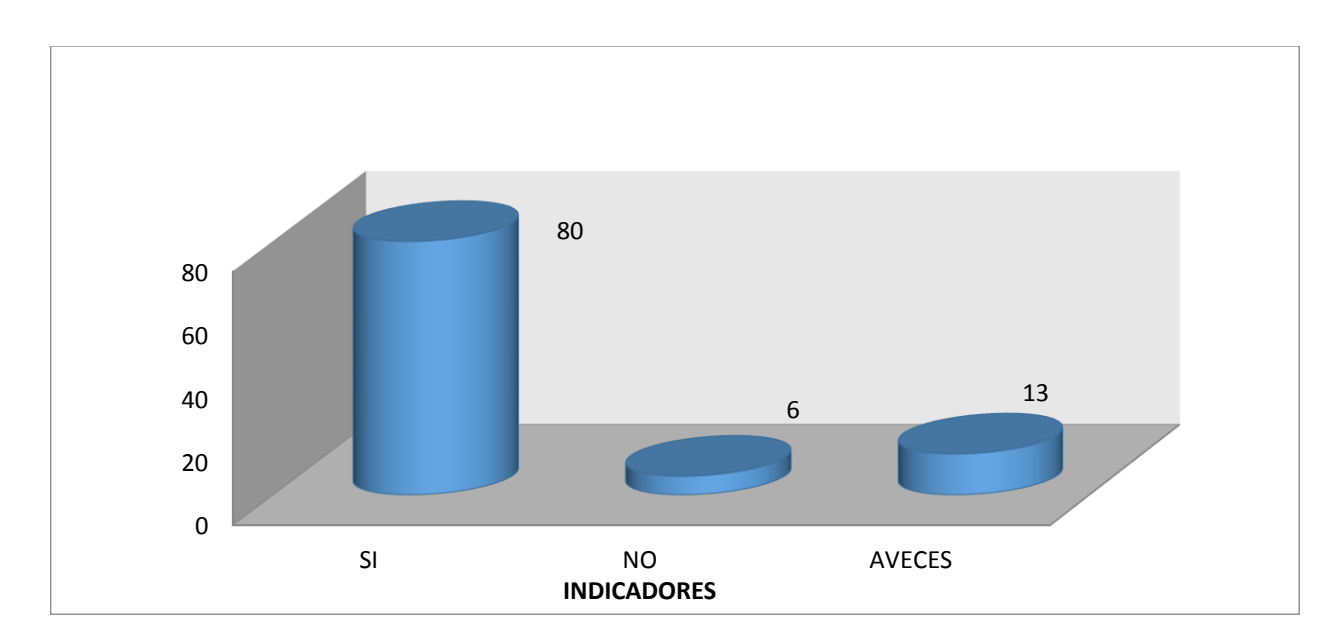

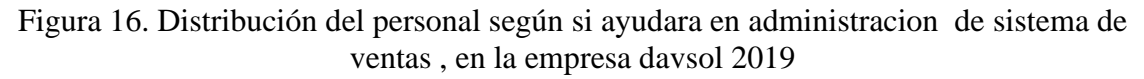

Fuente: Entrevista de personal.

**Interpretación**.- según la tabla y figura podemos ver que el 80% del personal de la empresa, indican que ayudara en la administración de sistema de ventas, el 13% del

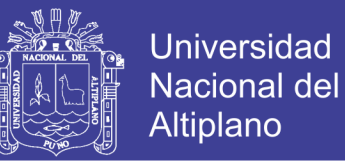

personal dijeron que a veces ayudara y el 6% dijeron que no ayudaran en la parte administrativa.

De acuerdo a la figura N° 16 se determina que el sistema de información ayuda en la administración del sistema de ventas en la empresa Davsol Ecosistem Perú S.R.L.

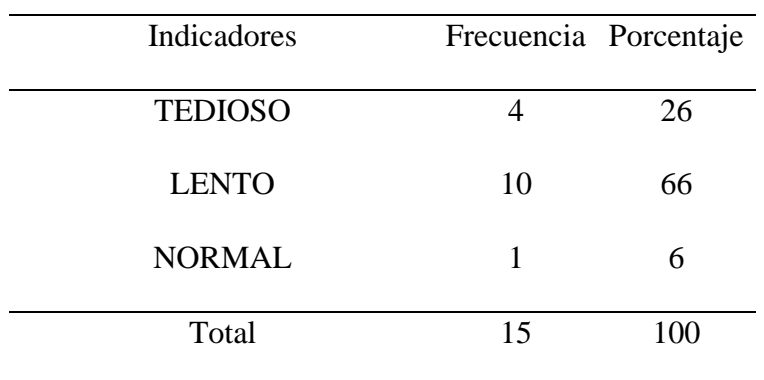

Tabla 5. Distribución del personal según como éra la administración del sistema de ventas antes, en la empresa davsol, 2019

Fuente: entrevista personal

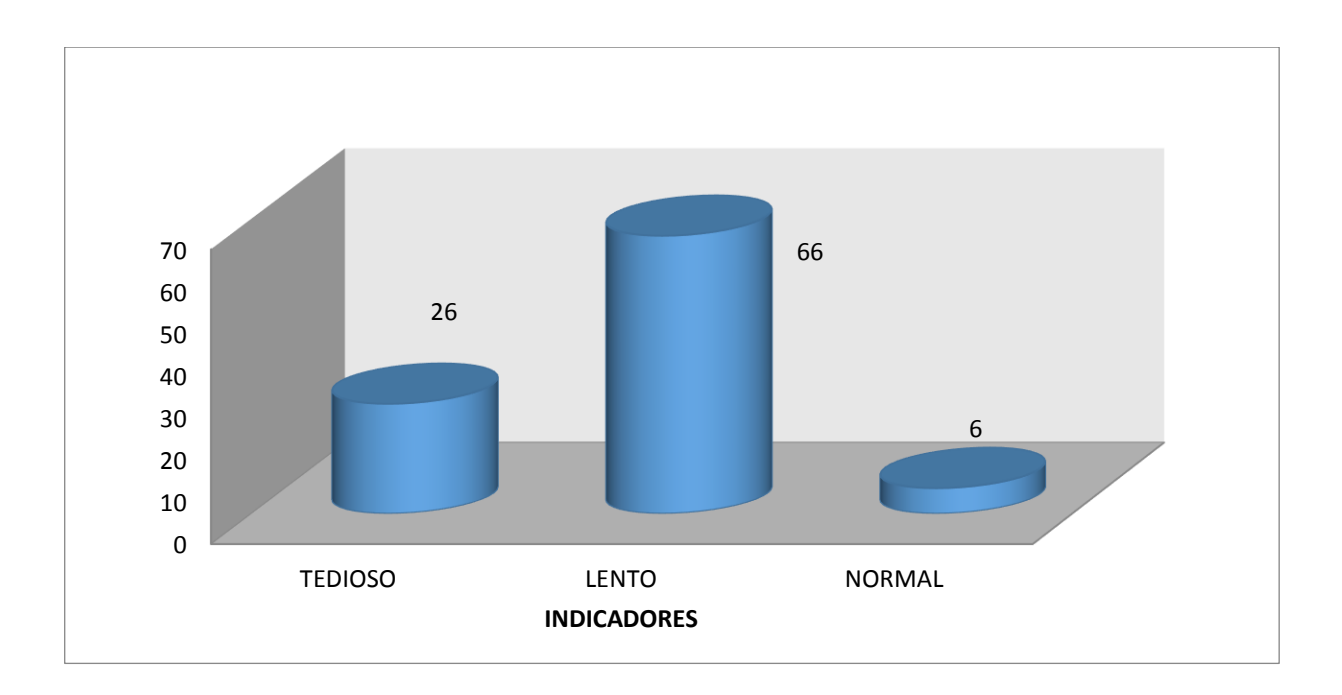

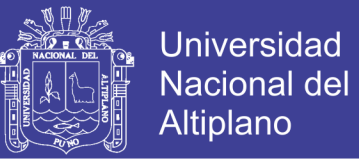

Figura 17. Distribución del personal según como era la administraciòn del sistema de ventas antes, en la empresa davsol, 2019

Fuente: Entrevista de personal

**Interpretación**.- según la tabla y figura podemos ver que el 66% del personal de la Empresa, indican que es muy lento la parte administrativa del sistema de ventas, el 26% del personal dijeron que tenían que es muy tedioso la venta de termas solares por los modelos y otros.

Según la figura  $N^{\circ}$  17, se concluye que sin el sistema de información de ventas anteriormente la administración de Ventas era lento en la Empresa Davsol Ecosistem Perú S.R.L.

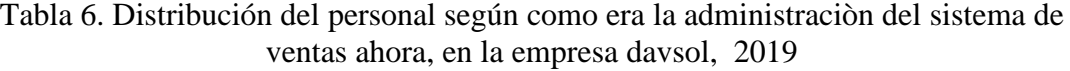

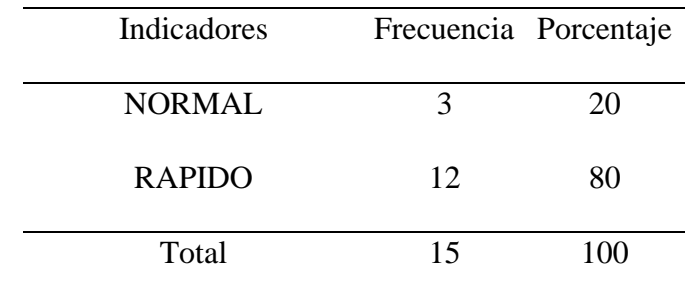

Fuente: Entrevista de personal.

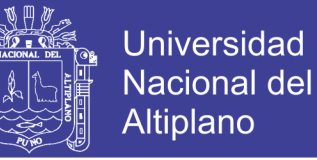

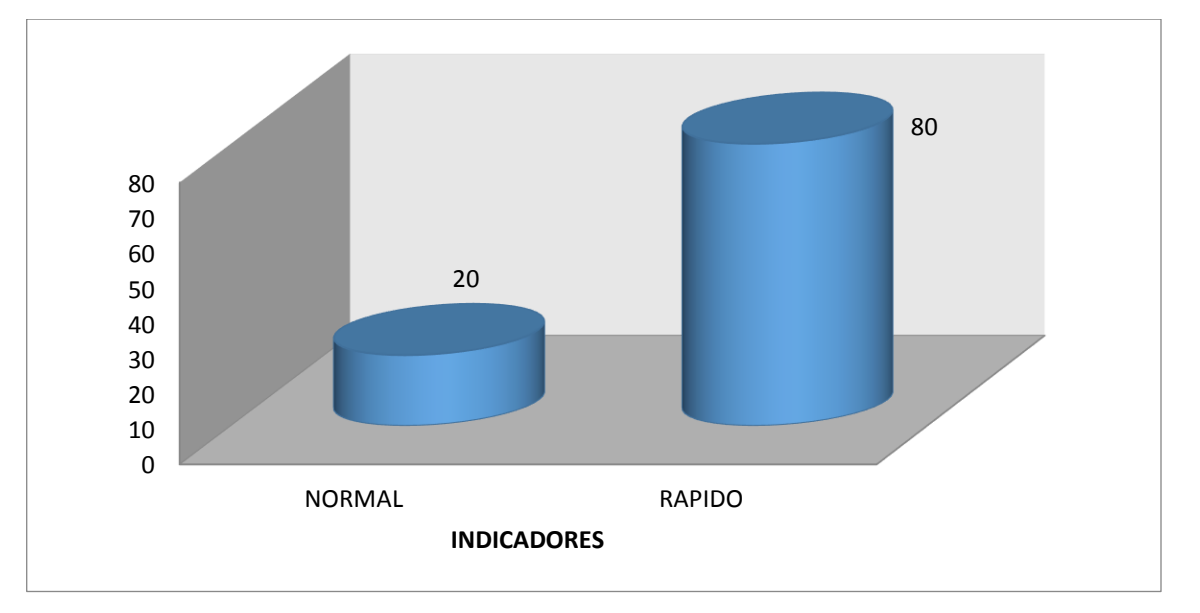

Figura 18. Distribución del personal según como es la administraciòn del sistema de ventas ahora, en la empresa davsol, 2019

Fuente: Entrevista de personal.

**Interpretación**.- según la tabla y figura podemos ver que el 80% del personal de la Empresa, indican que si es rápido con respecto a la administración de sistema de ventas y el 20% del personal dijeron que es normal igual como cualquier venta realizada en termas solares.

Se acuerdo a la afirmación de personal se concluye la administración de venta con el sistema de venta implementado es rápido en la atención a los clientes de la empresa Davsol Ecosistem Perú S.R.L.

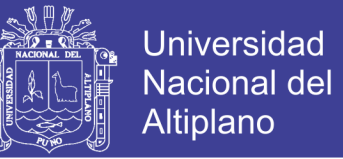

### **4.4 DISEÑO ESTADÍSTICO PARA EL CONTRASTE DE LA HIPÓTESIS**

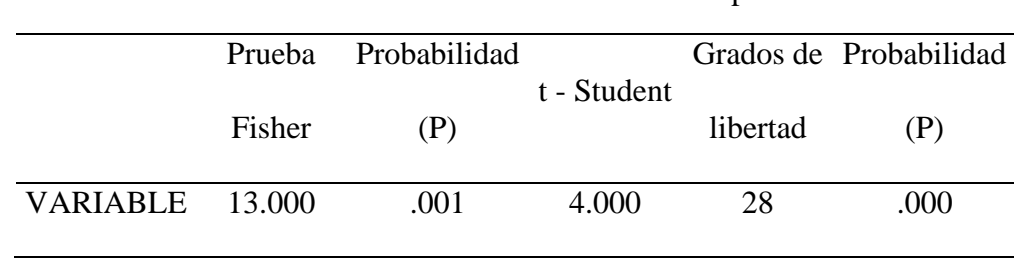

Tabla 7. Prueba de diferencia de muestras pareadas

FUENTE: Elaboración Propia

✓ Decisión:

Según la tabla Nº 7 podemos determinar que en la prueba de diferencias pareadas que la probabilidad (P<0.05), podemos determinar que hay diferencia significativa, del cual significa que El Sistema de Información para el Control de almacén y ventas de la Empresa Davsol Eco Systems Perú S.R.L.Juliaca, es eficaz en tiempo real en control de almacén y ventas del producto.

#### **4.5 DISCUSIONES**

En la actualidad con el avance de la informática todas las empresas requieren del soporte de un sistema informático para el desarrollo económico y competitividad en el mundo laboral ya que permite mejorar en sus procesos y en el ahorro de costo y tiempo; Los resultados son similares a los en cuanto a la utilidad en el sistema de información referente a los antecedentes locales y nacionales e internacionales, las conclusiones contrastan importancia de sistemas de información.

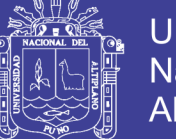

Las utilidades del sistema de información son similares con (Villa, 2007) y (Huamán 2017) quien afirma que en el proceso de ventas el almacenamiento control consulta es mucho más eficiente, donde también mejora los tiempos en los procesos como también en mi trabajo de investigación al implementar mi software a medida.

Se comparte la idea de (Lagones 2014) y (Chura 2015) quién indica Se mejoró; en el proceso de ventas, además la toma de decisiones por parte de la alta gerencia, ya que se implementó un módulo de reportes donde se cuenta con información fidedigna que se puede visualizar en los reportes personalizados de cada uno de los procesos de venta y actualización del stock de productos.

Debido a la disminución de tiempo en los trámites documentarios, se comparte la idea con (Torres 2016) desarrolló una plataforma ágil demostrando que haciendo uso de la plataforma quien menciona se aminora el tiempo de inscripción, registro, sorteo, revisión, corrección y dictamen de los Proyectos de tesis de pregrado optimizando todos los procedimientos y se discrepa la metodología utilizada metodología mixta XP y **scrum** ya que la investigación es personalizada.

Se comparte la idea del uso de la metodología programación extrema (Quispe, 2014) y (Rodríguez 2013) implementación de sistemas de información de gestión Administrativa y ventas respectivamente ambos utilizaron la mitología Programación Extrema XP, debido a la agilidad simplicidad en el desarrollo del sistema.

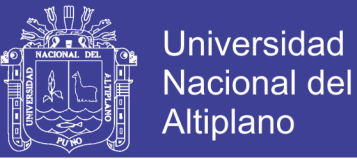

### **4.6 MÉTRICAS DE LA FUNCIÓN**

Tabla 8. Valores del dominio de implementación de un sistema de información para el control de almacén y ventas de la empresa davsol eco systems perú s.r.l. juliaca, 2019

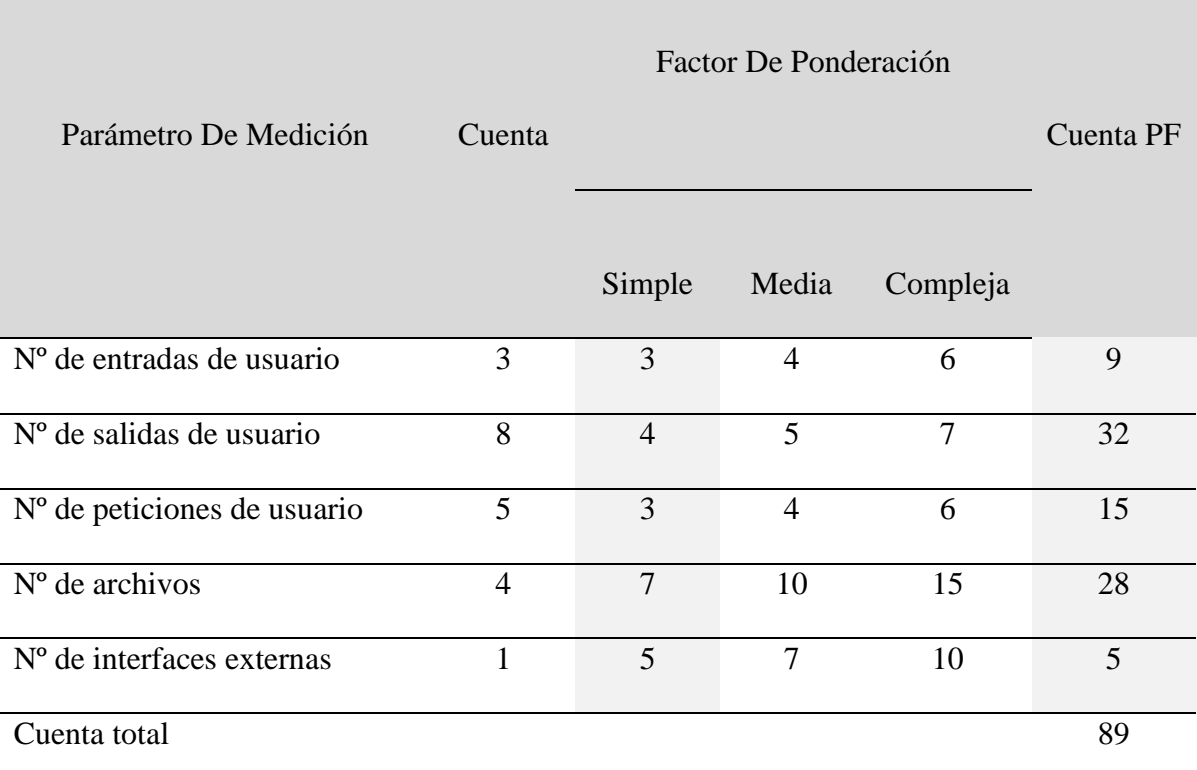

#### **Para calcular los puntos de función se utilizó la siguiente relación.**

 $PF = CUENTA - TOTAL * [0.65 + 0.01 * SUM (fi)]$ 

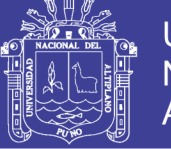

### Tabla 9. Valores de ajuste de la complejidad del sistema

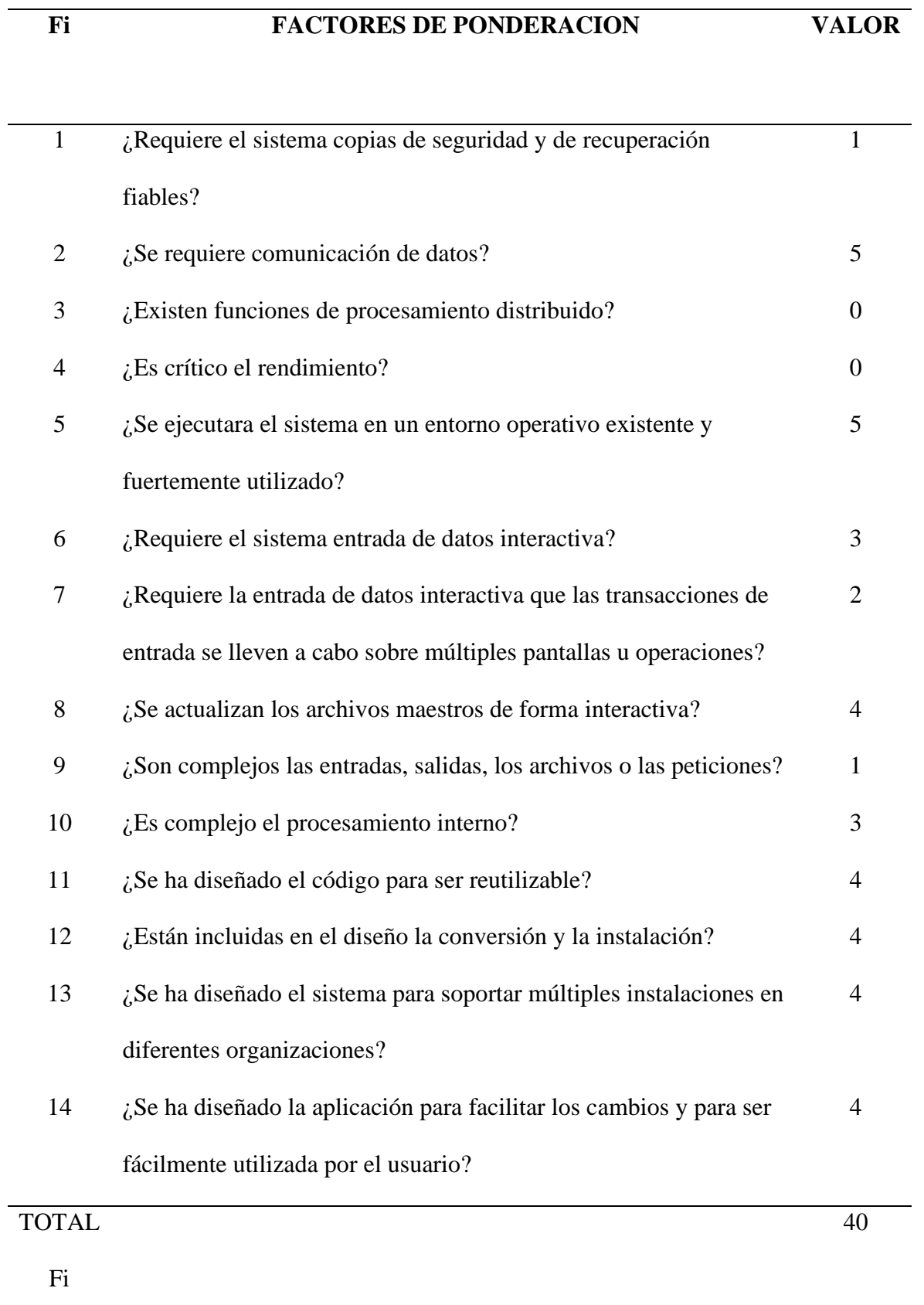

Por consiguiente:

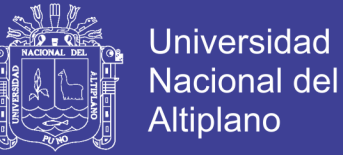

#### **PF = 89 \* [0.65 + 0.01\*40]**

#### **PF = 93.45**

➢ El tiempo estimado que se tardó en la implementación del sistema es de 3 meses entonces:

Productividad media =  $PF/mes-persona = 93.45/3 = 31.15$ 

➢ Según la tarifa laboral estimada en persona/mes, el coste por PF es

aproximadamente:

Tarifa laboral= sueldo mínimo / productividad media

 $= 950/31.15 = 27.29$ 

El coste estimado del sistema es de 1499.87 y el esfuerzo de una

persona.

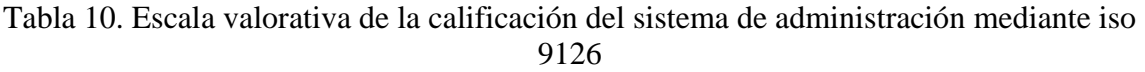

| <b>CLASIFICACIÓN</b>      | <b>INTERVALO</b> | <b>DECISIÓN</b>                     |  |  |
|---------------------------|------------------|-------------------------------------|--|--|
| A) Inaceptable            | $[27-54>$        |                                     |  |  |
| B) mínimamente            | $[54-81>$        |                                     |  |  |
| aceptable                 |                  |                                     |  |  |
| C) aceptable              | $[81-95>$        |                                     |  |  |
| D) cumple los             | $[95-122>$       | 101, entonces cumple los requisitos |  |  |
| requisitos                |                  |                                     |  |  |
| E ) excede los requisitos | $[122-135>$      |                                     |  |  |

**Fuente**: Elaboración Propia

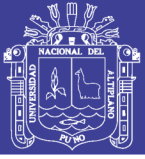

#### **CONCLUSIONES**

- **PRIMERA**. La información recabada juntamente con el gerente general y su personal que trabaja durante el desarrollo del sistema de información, contribuyo a una implementación adecuada, satisfaciendo a todos y a cada uno de los requerimientos del trabajo de investigación para la implementación del sistema de control en ventas y almacén.
- **SEGUNDO**. Para el diseño del modelo y la arquitectura se hizo un análisis orientado a objetos para el modelado de base de datos y el diseño de interfaz principal y otros para la implementación del sistema de información para el control de sistema de ventas y almacén de termas solares.
- **TERCERO**. Se desarrolló un interfaz adecuado y ergonómico de acuerdo a la metodología ágil XP (programación extrema), donde todos los artefactos son objeto de modificaciones a lo largo del proceso de desarrollo, lo cual, fue eje fundamental para que al término del proceso se pueda tener una versión definitiva y completa, para mejorar el control de sistema de ventas y almacén.
- **CUARTO**. La evaluación del sistema de información se realizó durante la ejecución y la culminación del software de control de sistema de ventas con las métricas de calidad de software y una encuesta al personal que labora en la venta de termas solares.

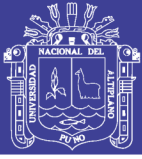

#### **RECOMENDACIONES**

- **PRIMERA**. Para otras investigaciones similares, se recomienda, utilizar el comercio electrónico, donde se pueda hacer compras y pedidos mediante internet y trabajar con entidades financieras.
- **SEGUNDA**. Que, en las próximas implementaciones de un sistema de información referida a ventas, se pueda hacer reportes y estadísticas adecuadamente. Según a las ventas en la sede central y sus sucursales en la región de Puno.
- **TERCERA**. Se recomienda que se mantenga el uso de las metodologías agiles, como proceso de desarrollo de software, dado que garantiza un producto final óptimo, por ser iterativo y ágil, asegurar la producción de software de calidad dentro de plazos predecibles.
- **CUARTA**. Que en las siguientes investigaciones de sistemas de información puedan trabajar directamente con dispositivos móviles, para la información y actualización de sistema de ventas

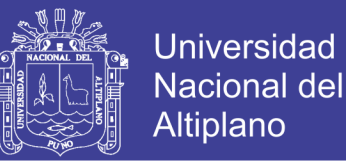

#### **REFERENCIAS BIBLIOGRAFICAS**

- <span id="page-64-0"></span>Abrahamsson, P., Salo, O., Ronkainen, J., & Warsta, J. (2017). Agile software development methods: Review and analysis. *arXiv preprint arXiv:1709.08439*.
- Alarcón, V. F. (2006). *Desarrollo de sistemas de información: una metodología basada en el modelado* (Vol. 120): Univ. Politèc. de Catalunya.
- Canós, J. H., & Letelier, M. C. P. P. (2012). Metodologías ágiles en el desarrollo de software.
- Chaparro, D. (2006). LAMP: Linux, Apache, MySQL y php/perl. *Obtenido de [http://viejo.](http://viejo/) dchaparro. net/doc/lamp. pdf*.
- Horn, M. (2006). El estado actual del uso de la energía solar en el Perú: situación y perspectivas de la energía solar en el Perú. *Perú Económico, 29*(11).
- <span id="page-64-1"></span>Joskowicz, J. (2008). Reglas y prácticas en eXtreme Programming. *Universidad de Vigo, 22*.
- Latinoamérica, R. G. (2010). El lenguaje de programación PHP: Recuperado el.
- Marcelo, L. F. (2014). Análisis y propuestas de mejora de sistema de gestión de almacenes de un operador logístico. Pontificia Universidad Católica del Perú, Escuela de Posgrado. Mención: Gestión de Operaciones.
- Mariños, M. A. H., Gurbillón, M. Á. B., & De la Cruz Baca, H. J. (2016). Eficiencia de una terma solar con colector de tubos verticales. *PUEBLO CONTINENTE, 26*(2), 505-513.
- Mejía, V., Reinaldo, E., & Ozaeta Bermúdez, J. I. (2017). Implementación de tecnología cloud computing software como servicio, para el agendamiento de citas médicas en el consultorio médico de la ESPAM MFL. Calceta: Espam.

No olvide citar esta tesis

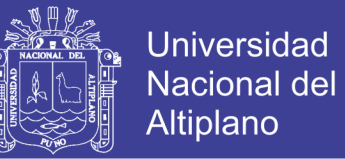

Mestas Yucra, E. E. (2015). Modelo basado en Tecnología de Cloud Computing para ofrecer servicio de infraestructura (IaaS) en el Centro de Computo e Informática de la Universidad Nacional del Altiplano 2014.

Montes Mora (2016), J. F. OVI: Uso del MySQL.

- Murillo Ruiz, P. J., & Palacios Risco, T. E. (2013). Diseño de un Sistema de Control Interno en el Área de Ventas de la Botica Farma Cartavio en el periodo 2013.
- Nandwani, S. S. (2005). Energía solar. Conceptos básicos y su utilización. *Universidad Nacional, Heredia (Costa Rica). Jun*.
- Poppendieck, M., & Poppendieck, T. (2003). *Lean Software Development: An Agile Toolkit: An Agile Toolkit*: Addison-Wesley.
- Reátegui Ramírez, F. I. (2014). Implementación de un sistema de información web para el control de ventas en la empresa VEREDAL RSM PERÚ SAC.
- Reyna, N. A. C. (2017). Implementación de la Nube Computacional para la Gestión de Proyectos En La Empresa B&B Murillo Sac–Arequipa; 2017. In Crescendo Ingeniería, 4(2), 159-166.
- Rodríguez Torres, J. E. (2013). Análisis, diseño e implementación de un sistema de información para una tienda de ropa con enfoque al segmento juvenil.
- Roger, S. P. (2002). *Ingeniería de Software: Un enfoque práctico*: McGraw Hill.
- Salazar, O. A., Aguirre, F. A. M., & Osorio, J. A. C. (2011). Herramientas para el desarrollo rápido de aplicaciones web. *Scientia et technica, 1*(47), 254-258.
- Torres Cruz, F. (2016). Plataforma web basada en cloud computing para el seguimiento de proyectos de tesis de pregrado UNA Puno 2016.
- Valderrama Guayan, F. E., & Benites Barrientos, R. (2014). Desarrollo de un sistema informático web para la gestión de producción de calzados de la empresa jaguar SAC Utilizando la metodología AUP y tecnología asp. net framework mvc3.

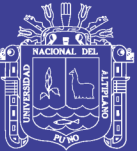

**ANEXOS**

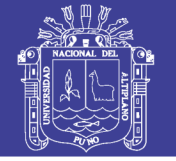

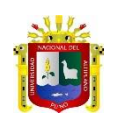

### **ANEXO 1. Encuesta**

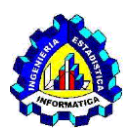

#### **UNIVERSIDAD NACIONAL DEL ALTIPLANO-PUNO**

ESCUELA PROFESIONAL DE INGENIERIA ESTADÍSTICA E INFORMÁTICA

#### **ENCUESTA**

## IMPLEMENTACIÓN DE UN SISTEMA DE INFORMACIÓN PARA EL CONTROL DE ALMACÉN Y VENTAS DE LA EMPRESA DAVSOL ECO SYSTEMS PERÚ

#### S.R.L. JULIACA, 2019

#### **Por favor responda con sinceridad las preguntas:**

- 1. Cree UD. ¿Que el sistema de Información para el control de almacén y ventas, tiene su interfaz es ergonómico y adecuado?
	- a) Si
	- b) No
	- c) regular
- 2. Con la implementación del sistema ¿cree Ud. que le ayudará la administración de sistema de ventas de la Empresa?
	- a) Si
	- b) No
	- c) a veces
- 3. Antes de tener el sistema de información, ¿Cómo era la administración de los productos y clientes de la Empresa Davsol Eco Systems Perú S.R.L.?
	- a) Tedioso, para despachar el producto según el modelo
	- b) Lento, por mala coordinación ente el personal de trabajo
	- c) Normal, según la necesidad del cliente
	- d) Rápido, se tiene administración adecuado de productos y clientes
- 4. Despues de tener el sistema de información, ¿Cómo era la administración de los productos y clientes de la Empresa Davsol Eco Systems Perú S.R.L.?
	- a) Tedioso, para despachar el producto según el modelo
	- b) Lento, por mala coordinación ente el personal de trabajo
	- c) Normal, según la necesidad del cliente
	- d) Rápido, se tiene administración adecuado de productos y clientes

Gracias por su colaboración

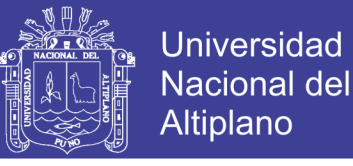

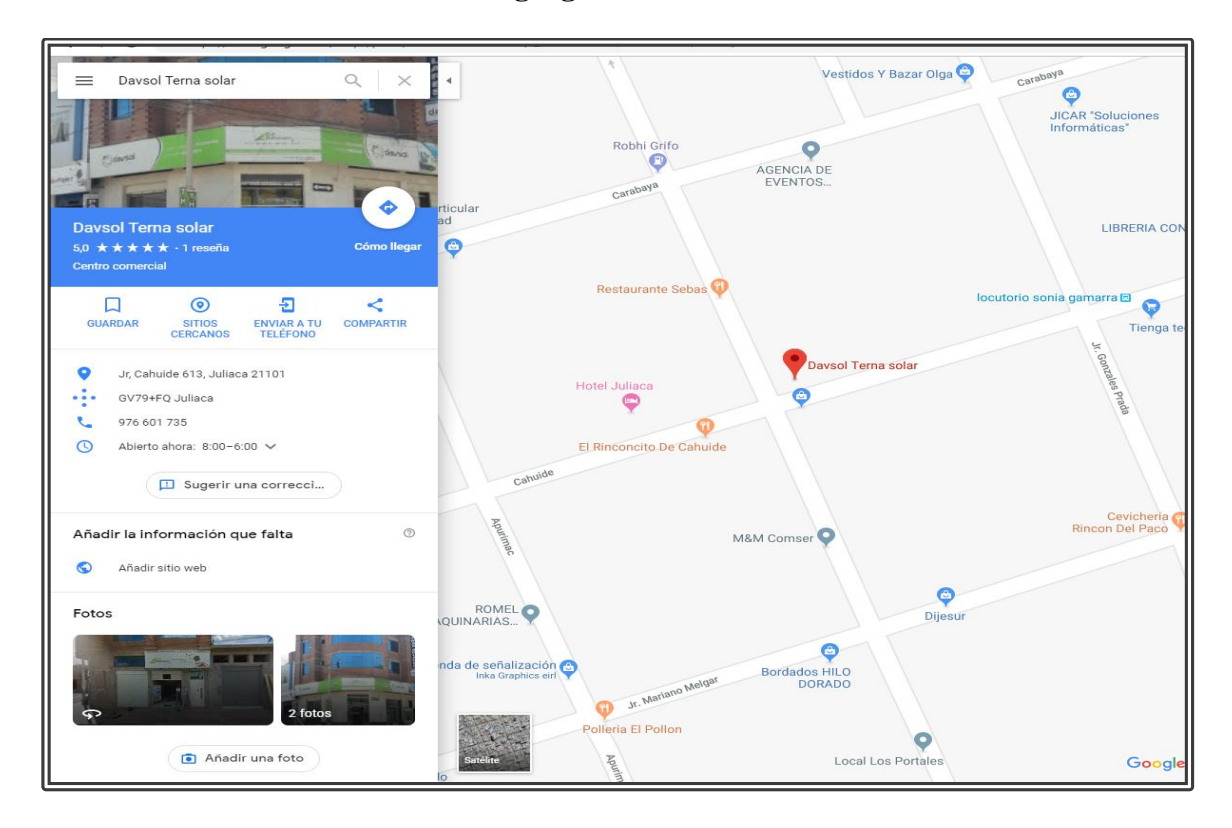

#### **ANEXO 2. Ubicación geográfica de la sede central Juliaca**

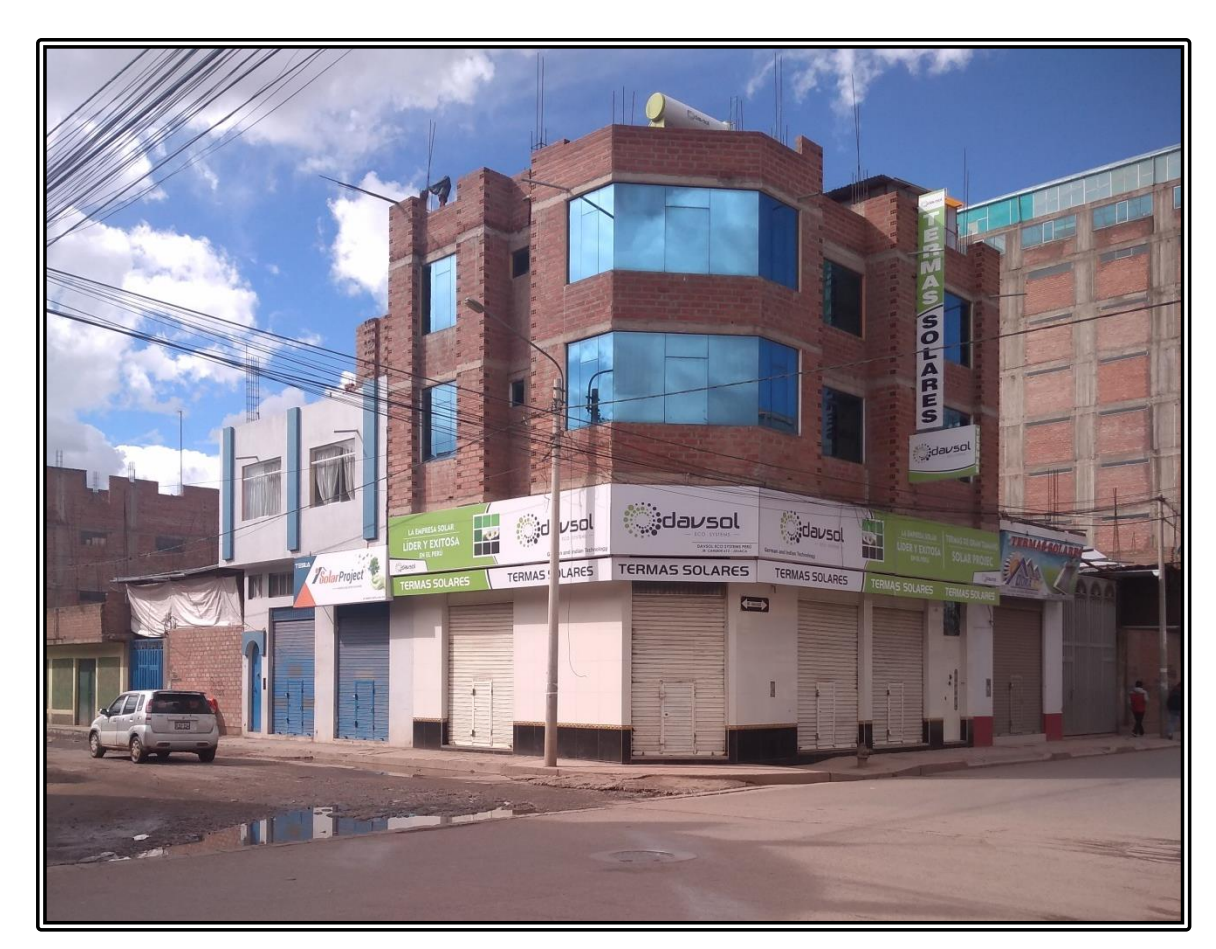

No olvide citar esta tesis

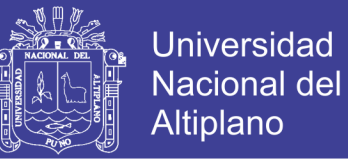

#### **ANEXO 3. Ficha de evaluacion del ISO 9126**

#### *Ficha de Evaluación de la calidad del Producto Estándar ISO – 9126*

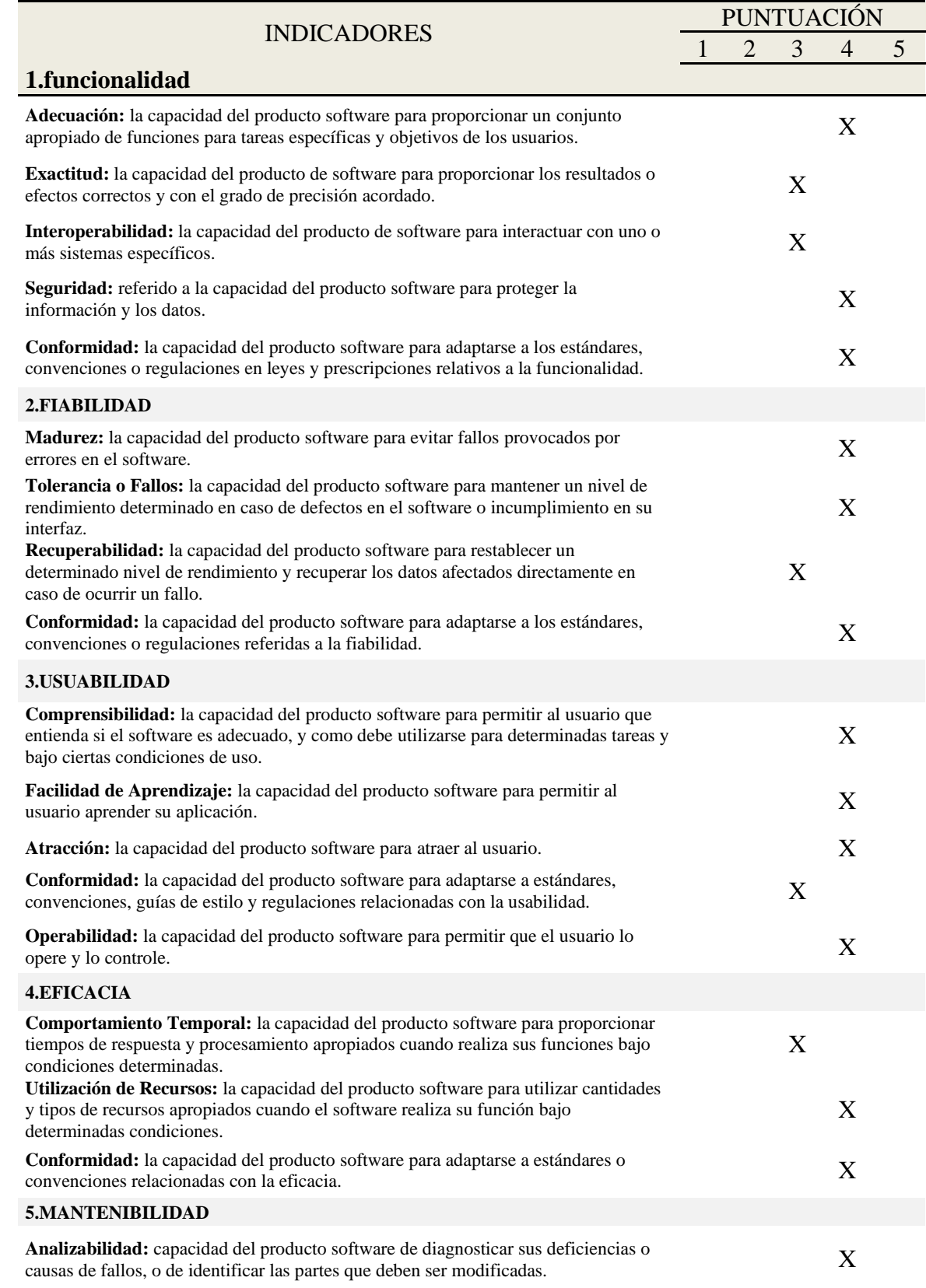

No olvide citar esta tesis

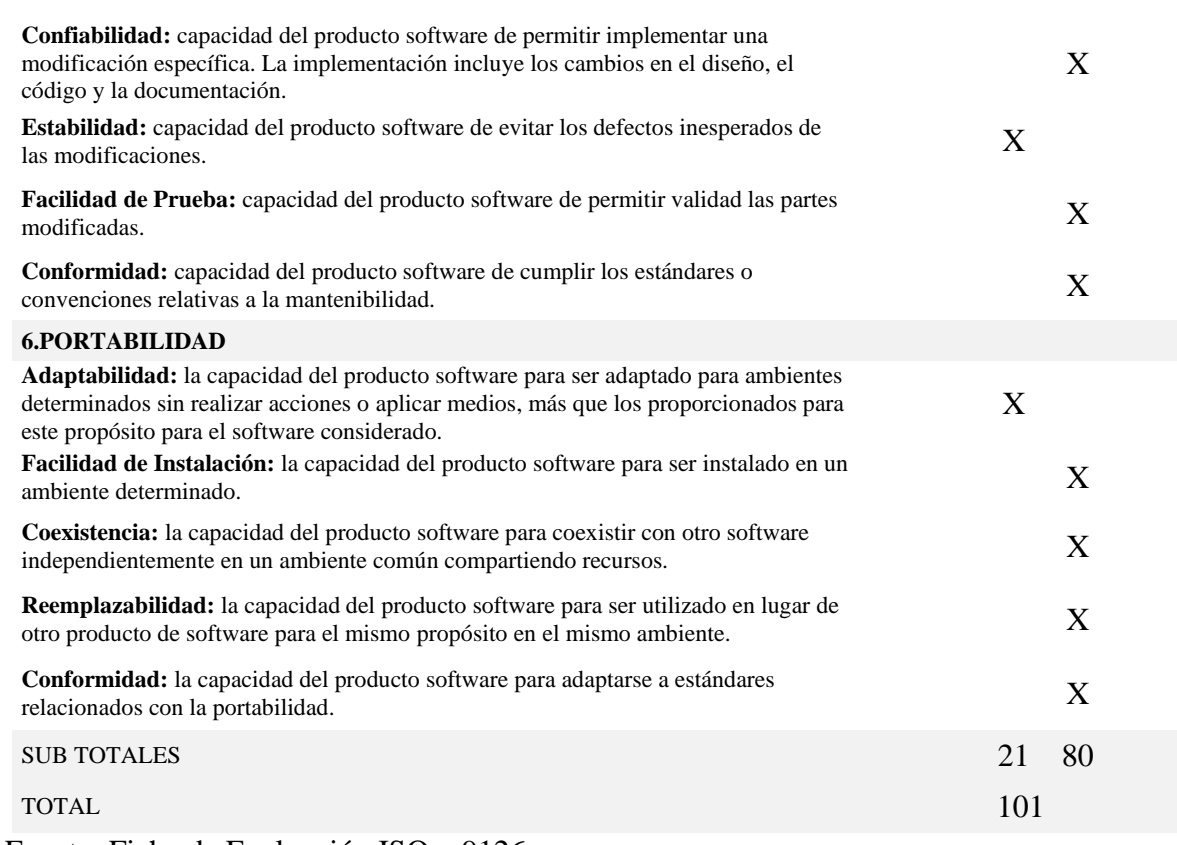

Fuente: Ficha de Evaluación ISO – 9126

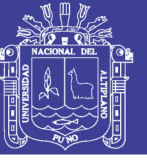

**Universidad Nacional del** Altiplano

#### **ANEXO 4. Código fuente del sistema de control de ventas**

```
<?php if( !defined('LX_COREDIR') ) exit('LxCore is not present');
define( "DRAP_ADM", "eAdmin" );
class Admin extends lxApp
{
   public function __construct()
\{ parent::__construct();
     $this->loadModel( "ado" );
     $this->loadLibrary( "session" );
     $this->loadLibrary( "sexpdf" );
     $this->loadLibrary( "GenApi" );
 }
   public function index()
\{ $sess = $this->session->GetData(DRAP_ADM);
    if(\sess)\{ $this->loadView( "adm/pagina", array('sess'=>$sess) );
        return;
 }
     $this->loadView( "adm/login" );
 }
   public function login()
\{ // lectura anti XSS/SQL Inject
     $user = mlSecurePost("user");
     $pass = mlSecurePost("pass");
     $pass = sqlPassword( $pass );
    if($row = $this \rightarrow add>getSnapRow("davUsuarios","User='$user' AND Pass='$pass'")) {
```
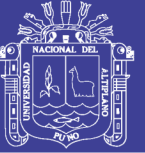

**Universidad Nacional del** Altiplano

```
 $this->session->SetAdminLogin (
           DRAP_ADM,
           $row->Id, // Id
           $row->User,
           $row->Nombres,
           $row->Nivel // Nivel
        );
        //echo "login:ok";
      } else {
        //echo "login:err";
      }
      redirect( base_url("admin"), 'refresh');
   }
   public function logout()
\{ $this->session->SessionDestroy( DRAP_ADM );
      redirect( base_url("admin"), 'refresh');
   }
   //-------------------------------------------------------------
   public function inPadron()
   {
      $this->session->IsLoggedAccess(DRAP_ADM);
      $sess = $this->session->GetData(DRAP_ADM);
      $this->loadView("adm/inPadro" );
   }
   public function buscar( $dni=null )
   {
```
Repositorio Institucional UNA-PUNO

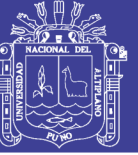

```
$this->session->IsLoggedAccess(DRAP ADM);
      $sess = $this \rightarrow session \rightarrow GetData(DRAP_{ADM});if(\deltadni){
         $this->busqPorDni($dni);
         return:
      $ldni = m!SecurePost("ldni");
      \text{Lips} = \text{mlSecurePost}('~\text{apes''});if($ldni) $this->busqPorDni($ldni);
     else $this->busqPorApes($apes);
   \left\{ \right.private function busqPorApes($apes)
   \{$thl = $this \rightarrow ado->getSnapView("dicPersonas","ApPaterno LIKE '$apes%' or ApMaterno LIKE '$apes%
\mathbf{m});
      \text{S} \text{nro} = \text{Stbl} > \text{numRows}.
     echo "<table class='table table-striped'>";
      foreach($tbl->result() as $row ){
         \varepsilon = "loadWeb('dvBsq','admin/buscar/\varepsilon, 'Srow->NUM')";echo "<tr":
         echo "<td> <br/> <br/> <br/> <br/> <br/> <br/>onclick=\"$evn\" class="btn btn-default btn-
xs' > \text{small} > \text{ver} < \text{/small} > \text{/bottom} > \text{ol} < \text{'td} >":
         echo "<td> <br/> <br/> <br/> <br/> <br/> <br/> <br/> </td> </td>":
         echo "<td> $row>NUM</math> < <math>\langle</math>td>":echo "<td> <b>$row->ApPaterno $row->ApMaterno $row-
```

```
>Nombres</b></td>";
```
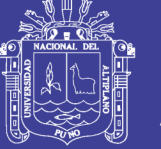

**Universidad Nacional del** Altiplano

```
echo "<td> $row->Sexo </td>";
     echo "<td>"; $this->ubigeos($row->ubigeoDom); echo "</td>";
     echo "\langletr>";
     $nro-:
  echo "\lt/table>";
\left\{ \right\}private function busqPorDni($ldni)
  \deltadomi = 0;
  if($row=$this \rightarrow$ado \rightarrow getShapeRow("dicPersonas", "NUM=$ldni")){
     $prod = $this->ado->getSnapRow("dicProducc","IdPers=$row->Id");
     \text{Sargs} = \text{array}('NUM'
                   \Rightarrow $ldni,
        'ApPaterno' => $row->ApPaterno,
        'ApMaterno' \Rightarrow $row->ApMaterno,
        'Nombres' \Rightarrow $row->Nombres.
        'Sexo' \Rightarrow $row->Sexo.
        'FechaNac' \Rightarrow $row->FechaNac,
        'ubigeoNac' => $row->ubigeoNac,
        'ubigeoDom' => $row->ubigeoDom,
        'IdComu' \Rightarrow $prod->IdComu,
        'IdCulti' => $prod->IdCulti,
        'Area'
                 \Rightarrow $prod->Area,
        'Prod' \Rightarrow $prod->Prod
     \cdot
```
 $\delta$ domi =  $\gamma$ w->ubigeoDom;

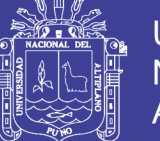

**Universidad Nacional del** Altiplano

```
\left\{ else {
          \frac{1}{2} \frac{1}{2} \frac{1}{2} \frac{1}{2} \frac{1}{2} \frac{1}{2} \frac{1}{2} \frac{1}{2} \frac{1}{2} \frac{1}{2} \frac{1}{2} \frac{1}{2} \frac{1}{2} \frac{1}{2} \frac{1}{2} \frac{1}{2} \frac{1}{2} \frac{1}{2} \frac{1}{2} \frac{1}{2} \frac{1}{2} \frac{1}{2} \text{Sargs} = \text{array}('NUM'
                             \Rightarrow $res->NUM.
              'ApPaterno' \Rightarrow $res->ApPaterno,
              'ApMaterno' => $res->ApMaterno,
              'Nombres' \Rightarrow $res->Nombres.
              'FechaNac' \Rightarrow $res->FechaNac,
              'ubigeoNac' \Rightarrow $res->ubigeoNac,
              'ubigeoDom' => sres->ubigeoDom,
              'Sexo' => (($res->Sexo==2099)? "M": "F"),H dComu' \implies 0\cdot\deltadomi = \frac{\delta}{\delta}res->ubigeoDom;
       \mathbf{I}$cut = $this \rightarrow ado \rightarrow getTable("dicCultivos");\text{Subject} = \frac{\text{this} - \text{ado} - \text{getShapeRow}("dicUbigeos", "Ubigeo = 'SGomi'");}\text{\$comu = $this \text{-}zado \text{-}zet Table("dicComunis", "Prov='Subig->Prov' ORDER BY Nombre" );
       //$comu = $this->ado->getTable("dicComunis", "Prov='$ubig-
>Prov' AND Dist LIKE '%$ubig->Dist%'");
       $this->loadView("adm/inDatos", ['arg'=>$args, 'cult'=>$cult, 'comu'=>$comu]);
   \mathcal{E}\rightarrow
```
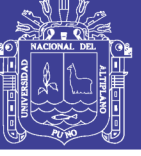

#### **ANEXO 5. Código fuente de HTML**

```
<!DOCTYPE html>
<html>
  <head>
   <meta charset="utf-8">
   <meta http-equiv="X-UA-Compatible" content="IE=edge">
  \lttitle> DAVSOL - Panel de Administración \lttitle>
   <meta name="description" content="">
   <meta name="viewport" content="width=device-width, initial-scale=1, shrink-to-
fit=no">
   <meta name="robots" content="all,follow">
   <link href="<?=base_url()?>includes/img/favicon.jpg" rel="icon" sizes="32x32" />
   <link href="<?=base_url()?>includes/img/favicon.jpg" rel="icon" sizes="192x192" /
> <link rel="stylesheet" href="<?=base_url("includes/adm/css/bootstrap.min.css")?>"
> <!-
- <link rel="stylesheet" href="https://use.fontawesome.com/releases/v5.2.0/css/all.css"
> -->
   <link rel="stylesheet" href="https://fonts.googleapis.com/css?family=Poppins:300,40
0,700">
   <link rel="stylesheet" href="<?=base_url("includes/adm/font-awesome/css/font-
awesome.css");?>">
   <link rel="stylesheet" href="<?=base_url("includes/adm/css/fontastic.css");?>">
   <link rel="stylesheet" href="<?=base_url("includes/adm/css/style.green.css");?>" id
="theme-stylesheet">
   <!-
- <link rel="stylesheet" href="<?=base_url("includes/adm/css/custom.css");?>"> -->
   <!-- Favicon-->
   <!-- <link rel="shortcut icon" href="img/favicon.ico"> -->
   <!-- Tweaks for older IEs--><!--[if lt IE 9]>
      <script src="https://oss.maxcdn.com/html5shiv/3.7.3/html5shiv.min.js"></script>
```
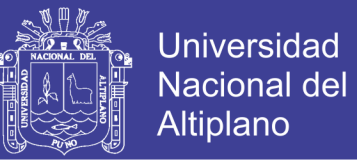

```
 <script src="https://oss.maxcdn.com/respond/1.4.2/respond.min.js"></script>
  <![endif]-->
 </head>

  <div class="page">
   <!-- Main Navbar-->
   <header class="header">
    <nav class="navbar">
```
*<!-- Search Box-->*

<div *class*="search-box">

<button *class*="dismiss"><i *class*="icon-close"></i></button>

<form *id*="searchForm" *action*="#" *role*="search">

<input *type*="search" *placeholder*="What are you looking for..." *class*="form-

control">

</form>

 $\langle$ div $\rangle$ 

<div *class*="container-fluid">

<div *class*="navbar-holder d-flex align-items-center justify-content-between">

*<!-- Navbar Header-->*

<div *class*="navbar-header">

*<!-- Navbar Brand -->*<a *href*="" *class*="navbar-brand d-none d-sm-inline-

block">

<div *class*="brand-text d-none d-lg-inline-

```
block"> <span>DAV</span><strong>SOL</strong> </div>
```
<div *class*="brand-text d-none d-sm-inline-block d-lg-

none"><strong>C+C</strong></div></a>

*<!-- Toggle Button-->*

<a *id*="toggle-btn" *href*="#" *class*="menu-

btn active"> $\langle span \rangle \langle span \rangle \langle span \rangle \langle span \rangle \langle span \rangle \langle span \rangle \langle span \rangle$ 

 $\langle$ div $\rangle$ 

*<!-- Navbar Menu -->*

<ul *class*="nav-menu list-unstyled d-flex flex-md-row align-items-md-center">

*<!-- Search-->*

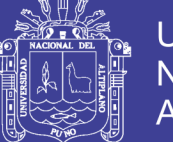

*<!-- Notifications-->*

 <li *class*="nav-item dropdown"> <a *id*="notifications" *rel*="nofollow" *datatarget*="#" *href*="#" *data-toggle*="dropdown" *aria-haspopup*="true" *ariaexpanded*="false" *class*="nav-link"><i *class*="fa fa-bell-o"></i><span *class*="badge bgred badge-corner">12</span></a>

<ul *aria-labelledby*="notifications" *class*="dropdown-menu">

<li><a *rel*="nofollow" *href*="#" *class*="dropdown-item">

<div *class*="notification">

<div *class*="notification-content"><i *class*="fa fa-envelope bg-

green"></i>Bienvenido a DAVSOL</div>

<div *class*="notification-

time">
<small>Hace unos minutos
</small>
</div>

 $\langle$ div $>\langle$ a $\rangle$ 

<li><a *rel*="nofollow" *href*="#" *class*="dropdown-item all-

notifications text-center"> <strong>ver todo </strong></a></li>

 $\langle u|$ 

 $\langle$ li $\rangle$ 

*<!-- Logout -->*

 <li *class*="nav-item"><a *href*="<?=**base\_url**('admin/logout'); ?>" *class*="navlink logout"> <span *class*="d-none d-sm-inline">Cerrar Sesión</span><i *class*="fa fasign-out"></i></a></li>

 $\langle \text{m} \rangle$  $\langle$ div $>$  $\langle$ div $>$  $\langle$ nav $>$  </header> <div *class*="page-content d-flex align-items-stretch"> *<!-- Side Navbar -->* <nav *class*="side-navbar"> *<!-- Sidebar Header-->* <div *class*="sidebar-header d-flex align-items-center"> <div *class*="title">

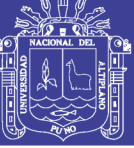

```
\langleh1 class="h6">\langle?=$sess->userName?>\langleh1>
        \langle p \rangle \langle ? =$sess->userAlias?>\langle p \rangle\langlediv>\langlediv\rangle <!-- Sidebar Navidation Menus--
><span class="heading">Panel Principal</span>
       <ul class="list-unstyled">
         <li><a href=""> <i class="icon-home"></i> Home </a></li>
         <li><a href="javascript:void(0)" onclick="loadWeb('dvArea','admin/inPadron'
)"> <i class="icon-grid"></i> Listado de Cotizaciones </a></li>
         <li><a href="<?php echo base_url('admin/logout');?>"> <i class="icon-
interface-windows"></i>Cerrar Sesión</a></li>
       </ul><span class="heading">DOCUMENTOS</span>
       <ul class="list-unstyled">
        <li> <a target="_blank" href="<?php echo base_url("includes/doc/manual.pdf"
); ?>"> <i class="icon-padnote"></i> Manual de Usuario </a></li>
      \langle u|\langlenav> <div class="content-inner">
       <!-- Page Header-->
       <header class="page-header">
        <div class="container-fluid">
         <h2 class="no-margin-bottom"> Panel de Administración </h2>
       \langlediv> </header>
       <div id='dvArea'>
       <!-- Dashboard Counts Section-->
       <section class="dashboard-counts no-padding-bottom">
        <div class="container-fluid">
         <div class="row bg-white has-shadow" >
           <!-- Item -->
```
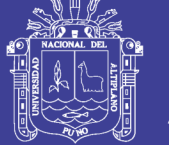

**Universidad Nacional del** Altiplano

```
\langlediv class="col-xl-4 col-sm-6">
            <div class="item d-flex align-items-center">
             <div class="icon bg-orange"><i class="icon-check"></i></div>
             <div class="title"><span><small>Información</small><br><b>...</b></sp
an>
               <div class="progress">
                <div role="progressbar" style="width: 50%; height: 4px;" aria-
valuenow="50" aria-valuemin="0" aria-valuemax="100" class="progress-bar bg-
orange"></div>
             \langlediv\rangle\langlediv> <div class="number"><strong>50%</strong></div>
           \langlediv>\langlediv\rangle <!-- Item -->
           <div class="col-xl-4 col-sm-6">
            <div class="item d-flex align-items-center">
             <div class="icon bg-violet"><i class="icon-user"></i></div>
             <div class="title"><span><small>Información</small> <br><b>...</b></s
pan>
              <div class="progress">
                <div role="progressbar" style="width: 25%; height: 4px;" aria-
valuenow="25" aria-valuemin="0" aria-valuemax="100" class="progress-bar bg-
violet"></div>
              \langlediv>\langlediv><div class="number"> <strong>25% </strong> </div>
           \langlediv>\langlediv> <!-- Item -->
          \langlediv class="col-xl-4 col-sm-6">
            <div class="item d-flex align-items-center">
```

```
 <div class="icon bg-green"><i class="icon-bill"></i></div>
```
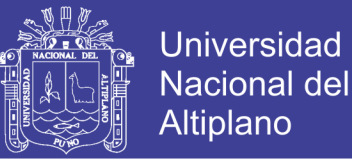

```
<div class="title"><span><small>Información</small><br/>>br></span></sp
an>
              <div class="progress">
                <div role="progressbar" style="width: 40%; height: 4px;" aria-
valuenow="40" aria-valuemin="0" aria-valuemax="100" class="progress-bar bg-
green"></div>
             \langlediv>\langlediv> <div class="number"><strong>40%</strong></div>
           \langlediv>\langlediv>\langlediv>\langlediv\rangle </section>
       <!-- Feeds Section-->
       <section class="feeds ">
        <div class="container-fluid">
         <div class="row">
           <!-- Trending Articles-->
           <div class="col-lg-6">
            <div class="articles card">
             <div class="card-header d-flex align-items-center">
              <h2 class="h3">Integrantes del Proyecto</h2>
              <div class="badge badge-rounded bg-green">Postulantes</div>
            \langlediv> <div class="card-body no-padding">
              <div class="item d-flex align-items-center">
                <div class="image"><img width=40 src="includes/img/favicon.jpg" clas
s="img-fluid rounded-circle"></div>
                <div class="text"><a href="#">
                 <h3 class="h5">Lorem Ipsum Dolor</h3></a>><small>Posted on 5th J
une 2017 by Aria Smith. \langle \text{small} \rangle
```
 $\langle$ div $>$ 

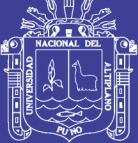

```
\langlediv>\langlediv\rangle\langlediv> <!-- Recent Updates-->
            <div class="col-lg-6">
              <div class="recent-updates card">
               <div class="card-header">
                <h3 class="h4">Historial de Actividades</h3>
              \langlediv> <div class="card-body no-padding">
                 <!-- Item-->
                <div class="item d-flex justify-content-between">
                  <div class="info d-flex">
                   <div class="icon"><i class="icon-rss-feed"></i></div>
                   <div class="title">
                    <h5>Reunión de trabajo.</h5>
                    \langle p \ranglevarios puntos en la agenda del proyecto.\langle p \rangle\langlediv>\langlediv> <div class="date text-
right"><strong>24</strong><span>May</span></div>
               \langlediv\rangle\langlediv\rangle\langlediv>\langlediv>\langlediv\rangle\langlediv\rangle </section>
     \langlediv>\langlediv>\langlediv>\langlediv\rangle
```
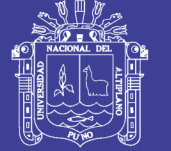

**Universidad Nacional del** Altiplano

 *<!-- <script src="https://code.jquery.com/jquery-3.3.1.min.js"></script> -->* <script *src*="<?=**base\_url**("includes/adm/js/jquery.min.js"); ?>"> </script> <script *src*="<?=**base\_url**("includes/adm/js/bootstrap.min.js"); ?>"> </script> <script *src*="<?=**base\_url**("includes/adm/js/jquery.cookie.js"); ?>"> </script> <script *src*="<?=**base\_url**("includes/lightajax.js"); ?>"> </script>  $\langle \text{script } s \rangle = \langle \text{0.1} | s \rangle$  <  $\langle \text{0.2} | s \rangle = \langle \text{0.3} | s \rangle$  =  $\langle \text{0.4} | s \rangle$  =  $\langle \text{0.5} | s \rangle$  =  $\langle \text{0.6} | s \rangle$  =  $\langle \text{0.7} | s \rangle$  =  $\langle \text{0.7} | s \rangle$  =  $\langle \text{0.7} | s \rangle$  =  $\langle \text{0.7} | s \rangle$  =  $\langle \text{0.7} | s \rangle$  =  $\langle \text{0.7} | s \rangle$  *<!-- Main File-->* <script *src*="<?=**base\_url**("includes/adm/js/front.js"); ?>" ></script> <script *src*="<?=**base\_url**("includes/adm/js/owners.js"); ?>" ></script> </body>  $\langle$ html $>$